# Administration including complaint management

 $0$   $\times$ ☆ 日は三 ← → C in subblikershyson 123,940 W PG/Spigment-H Canoms Aussessie 2012-20 [11] [11] [14] > Programme Schauure of B.A., B.Sc., B.Com, Oud Samester Executivations, 2023 (OBOS & NEP 2020) EFARM Absolutement of 12000 scheme for sentations and the . Communication systematic of PR 2015 Supreme to a simple and a good Raffel all commenting with the Unions and such that several and more than any  $\mathcal{R}(\mathcal{C})$ provided a state of the . Adventisement for fining up the bosts of Professor Assertate - Ston Golde lovest Constant to Pobley or Computies Report ACACEMENT MUTICISE CENTRAP Protection and Assistant Professor, Elisabeth ACTES SAV  $\leftarrow \mathbb{A}\mathcal{B}\mathcal{B}\mathcal{C}\mathcal{B}\mathcal{C}\mathcal{B}\mathcal{C}\mathcal{B}\mathcal{C} \mathcal{B}\mathcal{C} \mathcal{C} \mathcal{C$ HE GETTANIEN AND ADAPTERIAL . Supok Stradistics, Institut, configurador & contras strong of Cane **LOSTER CONSTRUCTION** 

# About the University

MBBU at a Glance

Mission & Vision

Affiliated Colleges

Acts, Statutes & Ordinances

Academic Rules & Regulations

Reservation Policy

Right to Information Cell Alumni Information Anti Ragging Committee Internal Complaints

IQAC (Internal Quality Assurance Cell)

Complain registration for Caste Discrimination

: Placement Sociam

Verification of Degree Certificates

Alumni Feedback Form

Feedback form

Other Links Tripura State Portal trec MHRD National Academic Depository (NAD): Orfine Grievance Portal

Other Resources tibrary Information Photo Gallery Different Reports/ Information Academic Calendar & Holiday List **Archives** Different Forms Emailtogin Search **Newsletter of HBBU** Annual Report of MBBU

 $\sim$   $\sim$ 

CMS Lagin | You are vision no. 3670606 | Last updated ou: 17-Feb-2024 | Siteman | Oisclaimer | Oelp | Shoberts Activity | Abound | Placement Cell | Contect on

dhFO about®

Copyright & 2024, Naharsje hir Biksam University | Designed & Developed by Checksairs of Information Technology, Gast, of Vrigum &

 $\mathcal{D}$  -type hard-to-search  $-\mathcal{Q}_c$ 

23

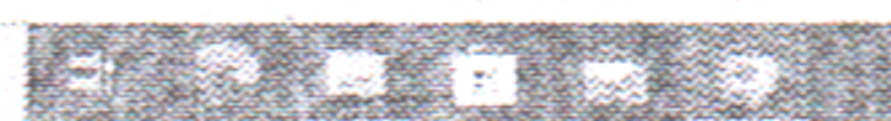

 $\sim 100$ **Contract Contract** 

 $\sim 100$  km s  $^{-1}$ 

 $\sim 10^{-1}$  $\sim 10^{-11}$  $\sim 100$  km s  $^{-1}$ 

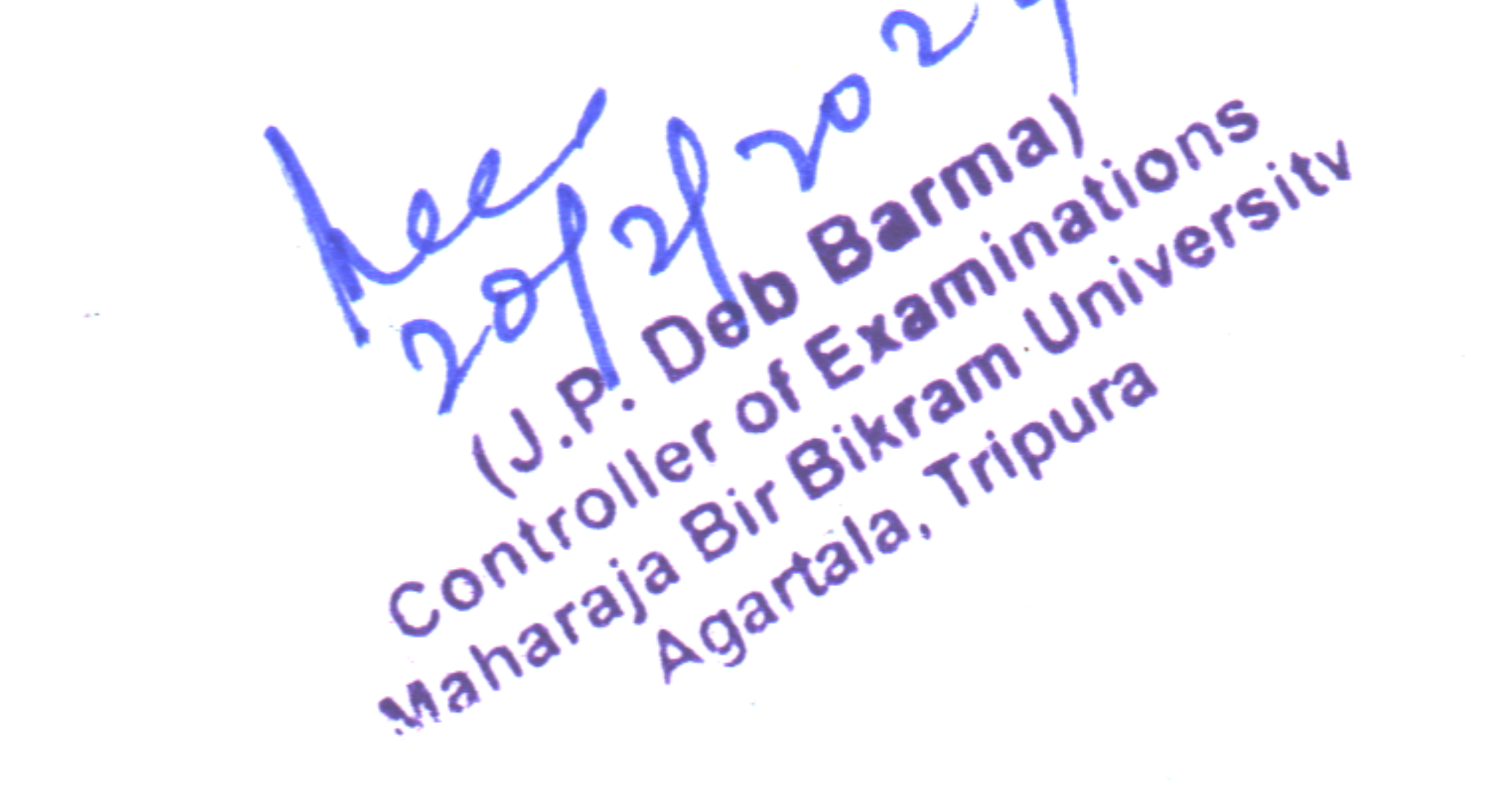

**CONTRACTOR** 

the contract of the contract of the contract of the contract of the contract of the contract of

the contract of the contract of the contract of the contract of the contract of

the contract of the contract of the contract of

the control of the control of the con-

**Contract** 

# Report on the Present Status of Automation of Examination Branch of MBB University

Maharaja Bir Bikram University has implemented 100% automation of the Examination system. After completion of the Admission process, all students of the University including students of affrliated colleges shall have to register themselves through online u'ithin <sup>a</sup> stipulated time.

#### **Students Part**

### Registration:

# STEPSOF ONLINE REGISTRATIONFORMFILLUPFORAY2023-2024

#### STEP-1: Loginthelinkhttps://mbbuonline.edu.in/default.aspx

#### STEP-2: ClickonStudentLoginbutton.

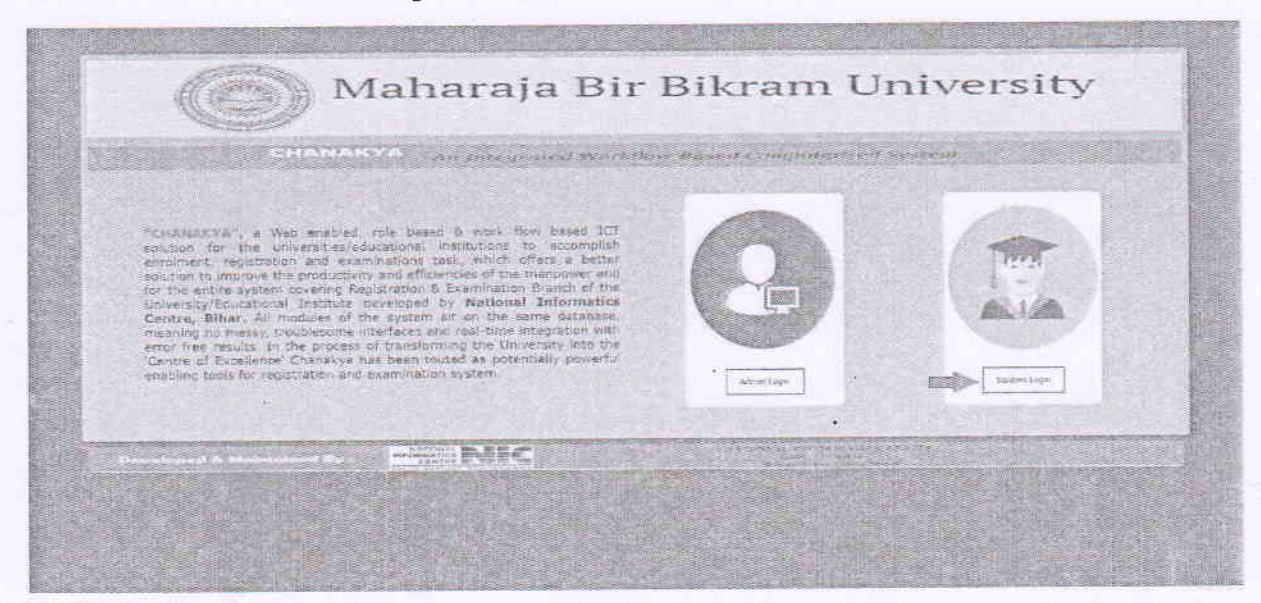

#### STEP-3 :clickonSignUp button.

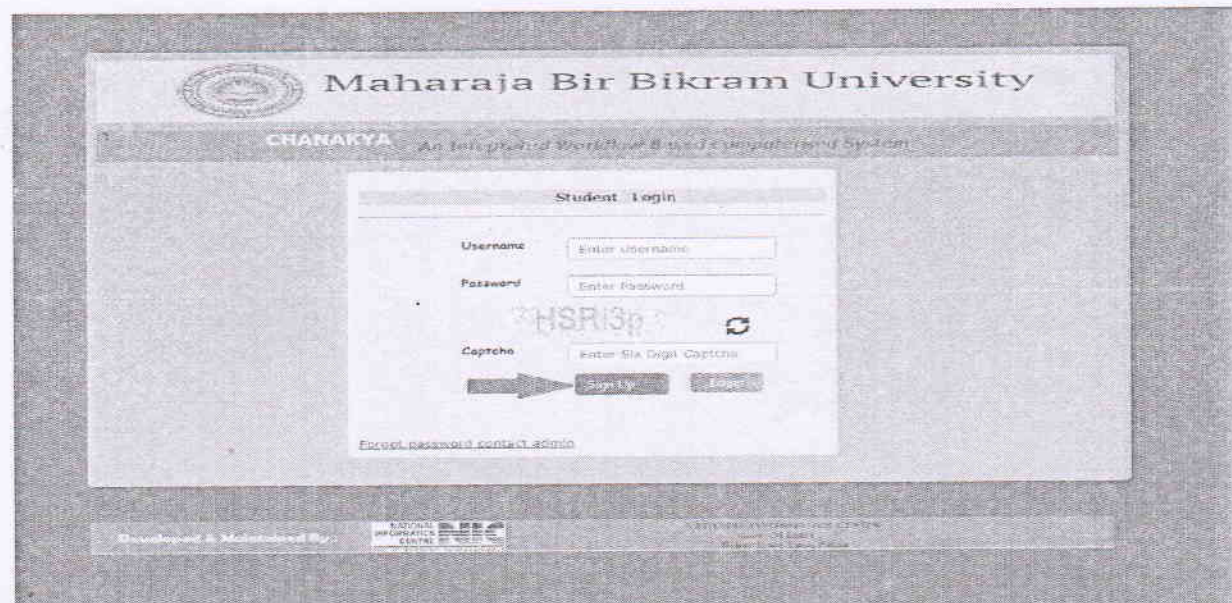

Controlle Brewam University Controller of Barminghaltons

If you have a Registration Number with MBB University and have not applied for  $STEP-4:$ MigrationCertificatethenclickYes.

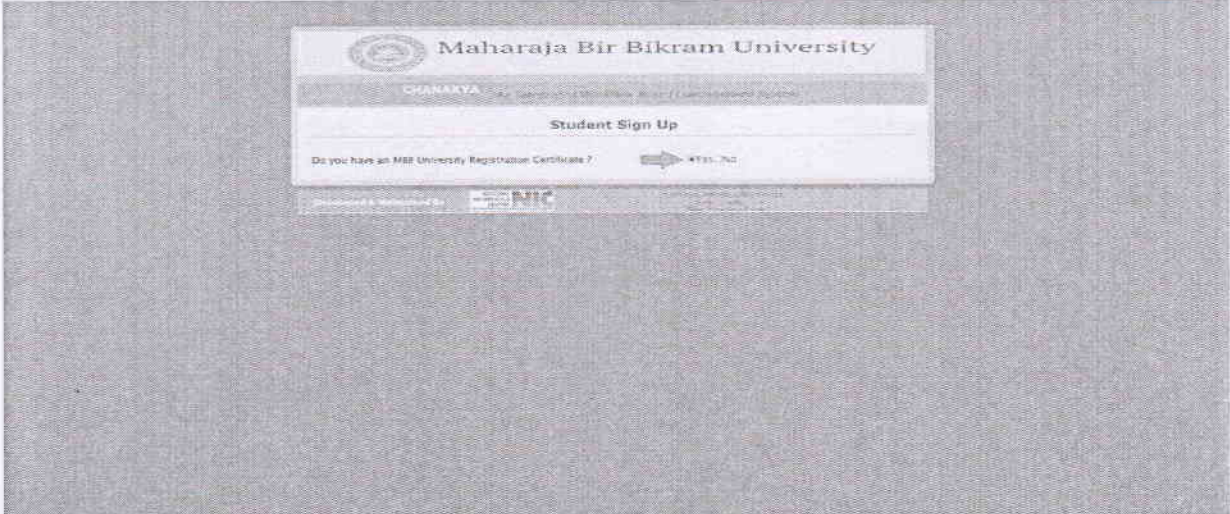

STEP-5:Selecttherequired fieldsand Validate the User.

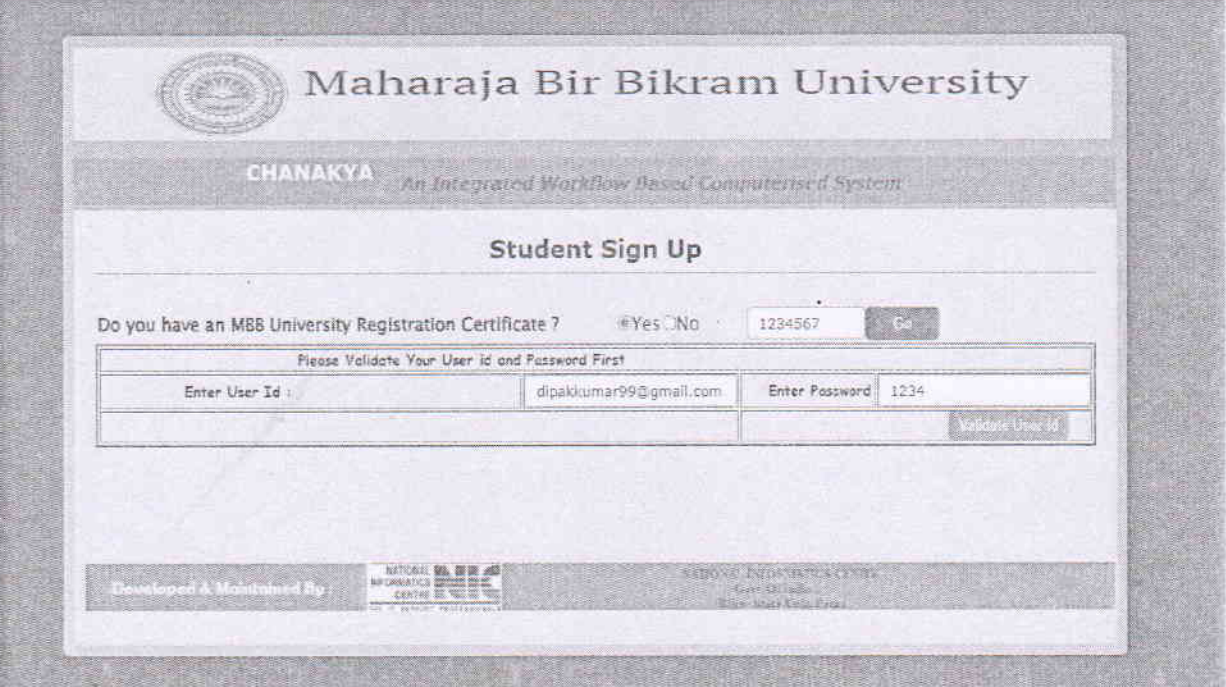

Maharaja parala, Tripura

STEP-6: After validation click on Update & Go Button and then click OK.

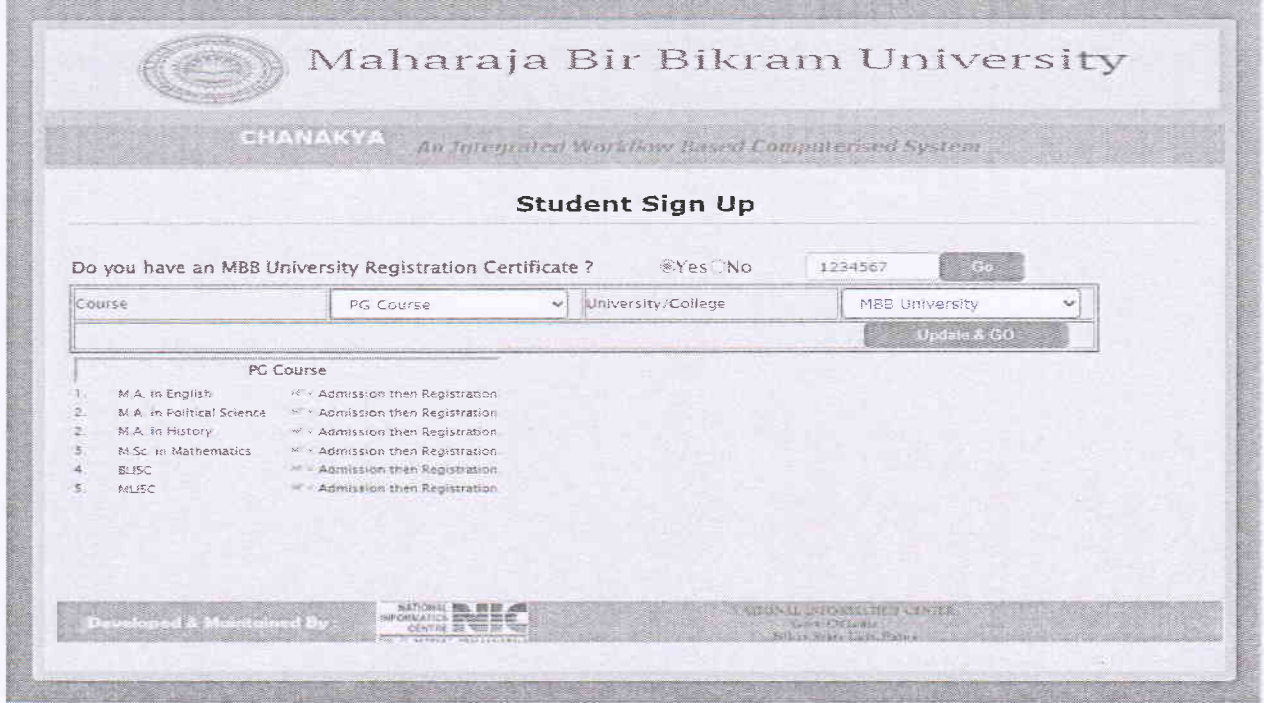

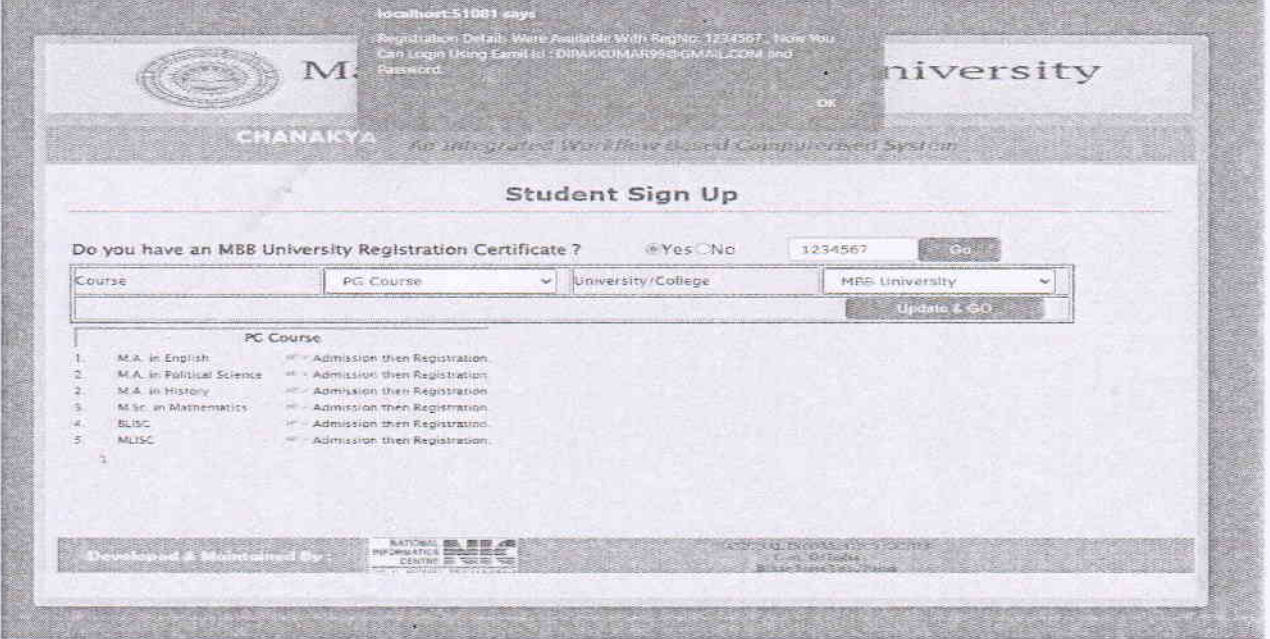

Controlle Sparked Tripural Control Sparked Tripural

# STEP-7: Enter Username(Email ID) and Password. Click on Log In.

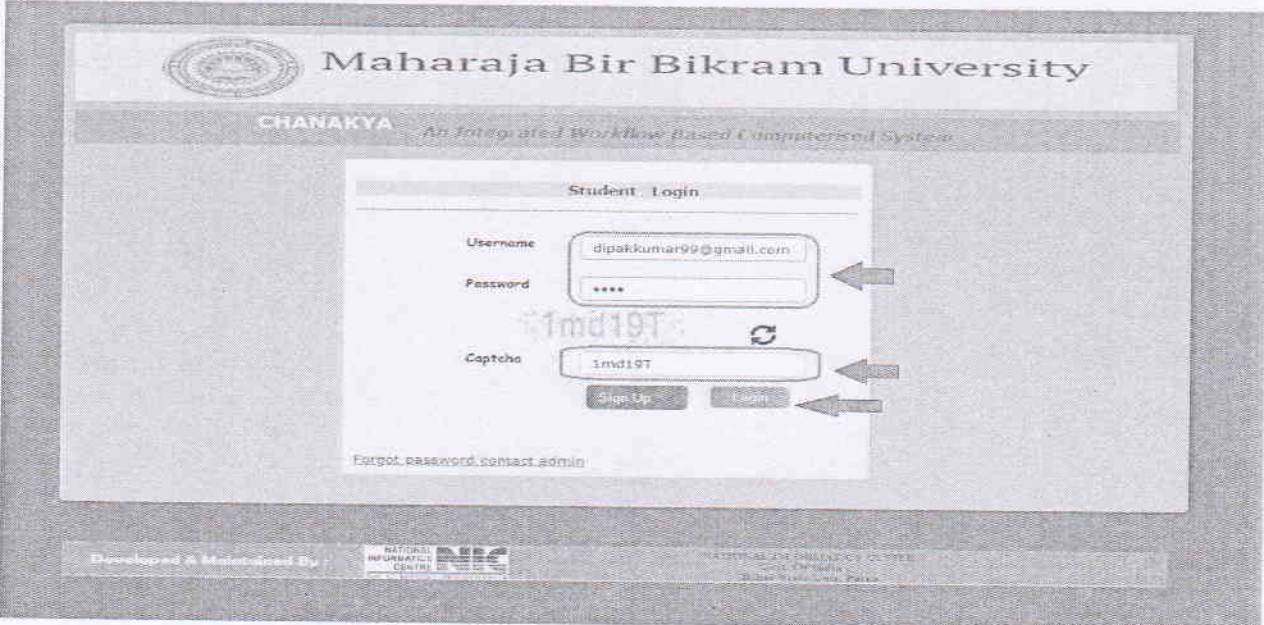

STEP-8: If you don't have a Registration Number with MBB University, then click No. Fill up all the requiredfields and click onSave. Yourlogindetailswere savedsuccessfully.Click onOK

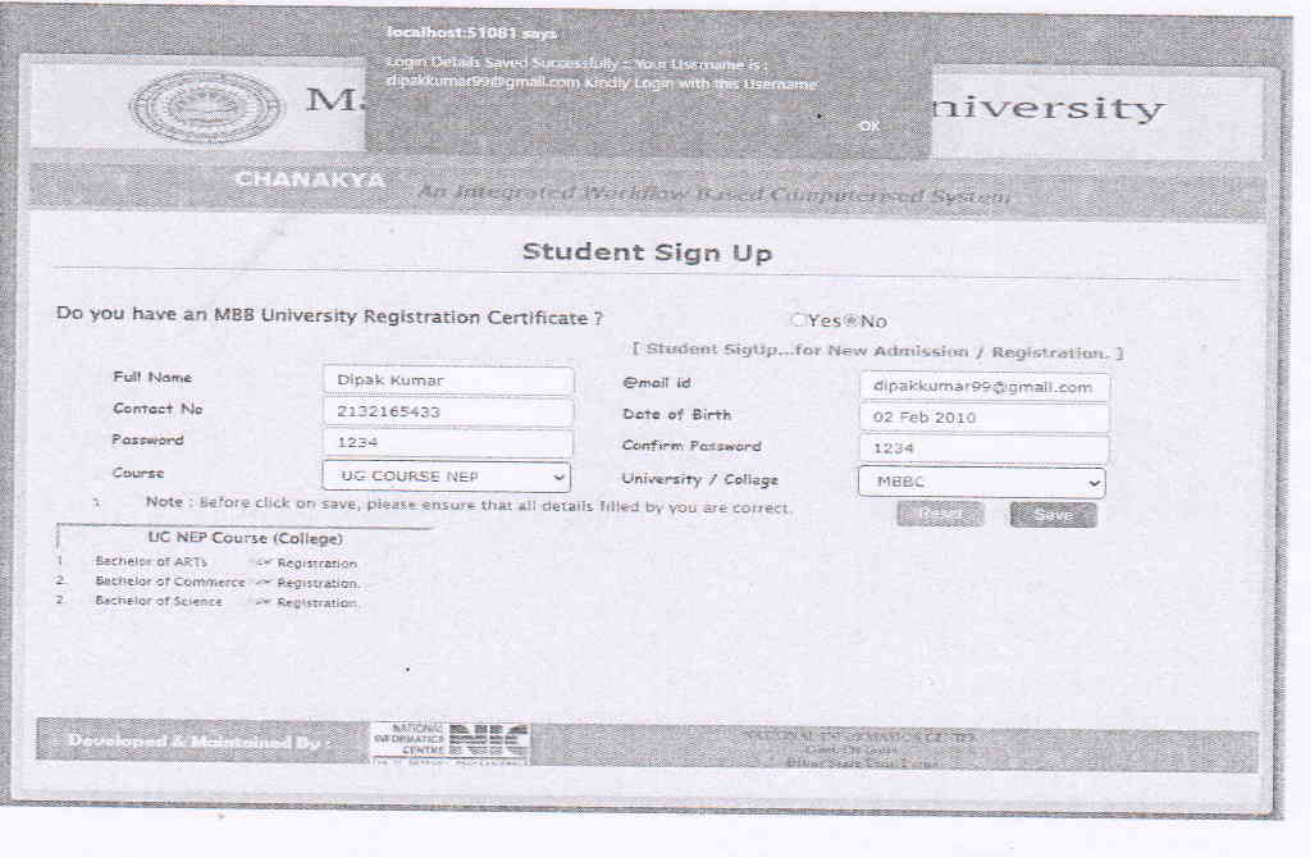

Controller of Examinations

#### STEP-9: EnterUsername (EmailID)and Password.ClickonLogIn.

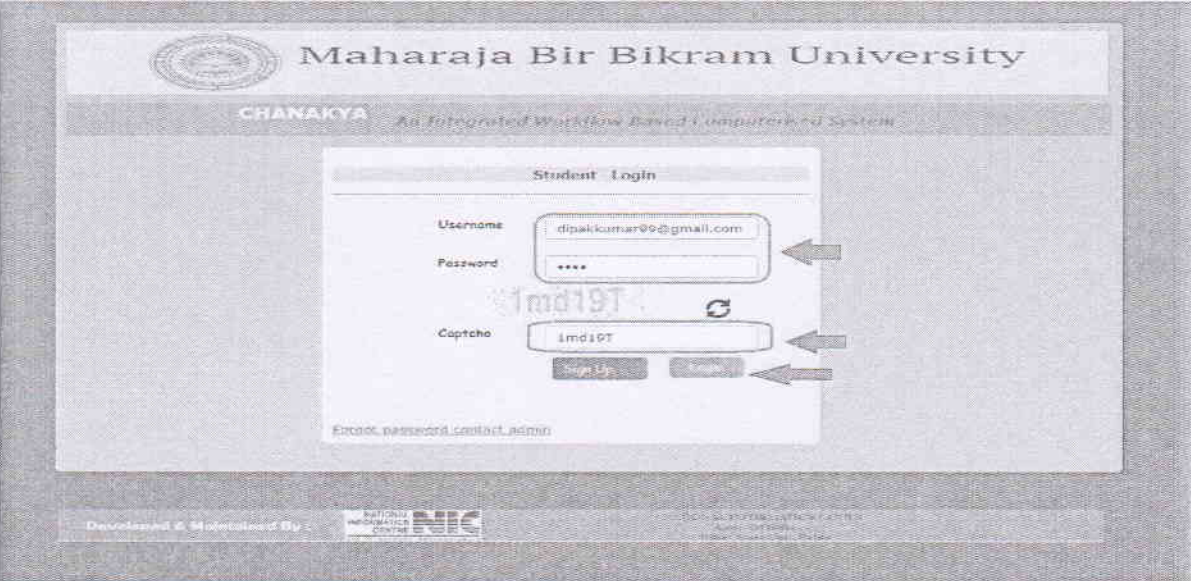

STEP-10: ClickonRegistrationForm.

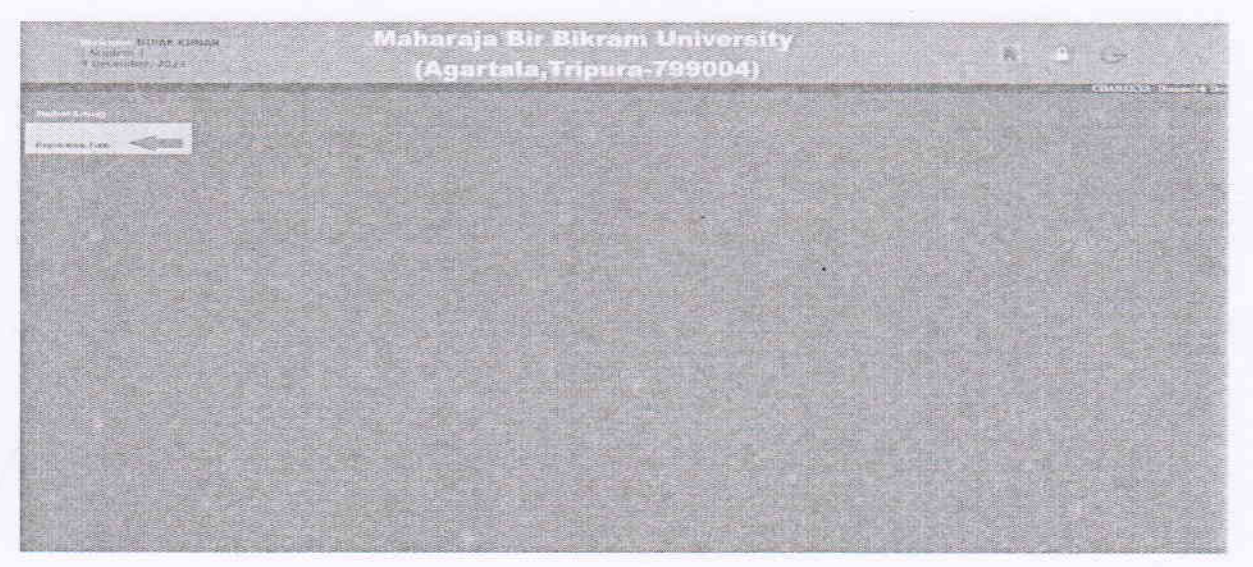

Manaraja Birmanions Kanadian

# STEP-11: FilluptheRegistration Form.ClickSave& Continue.

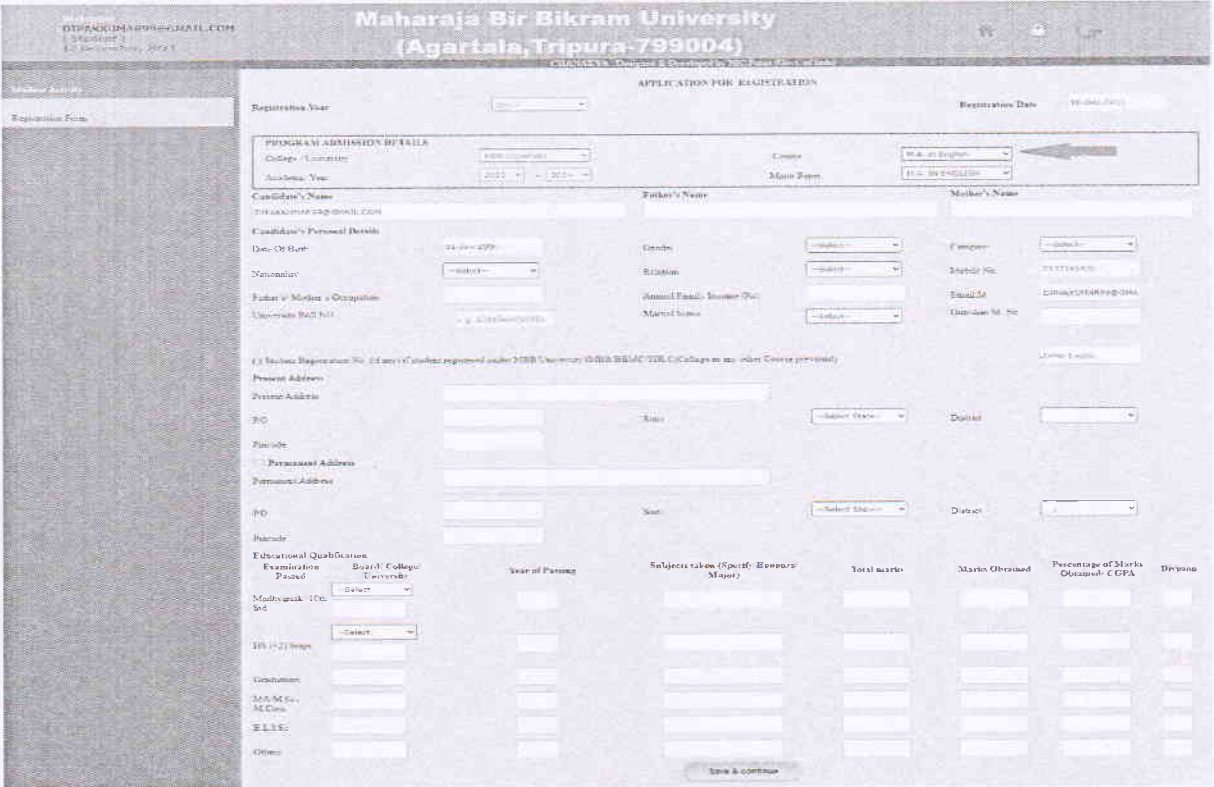

## STEP-12: ClickSave&Continue.

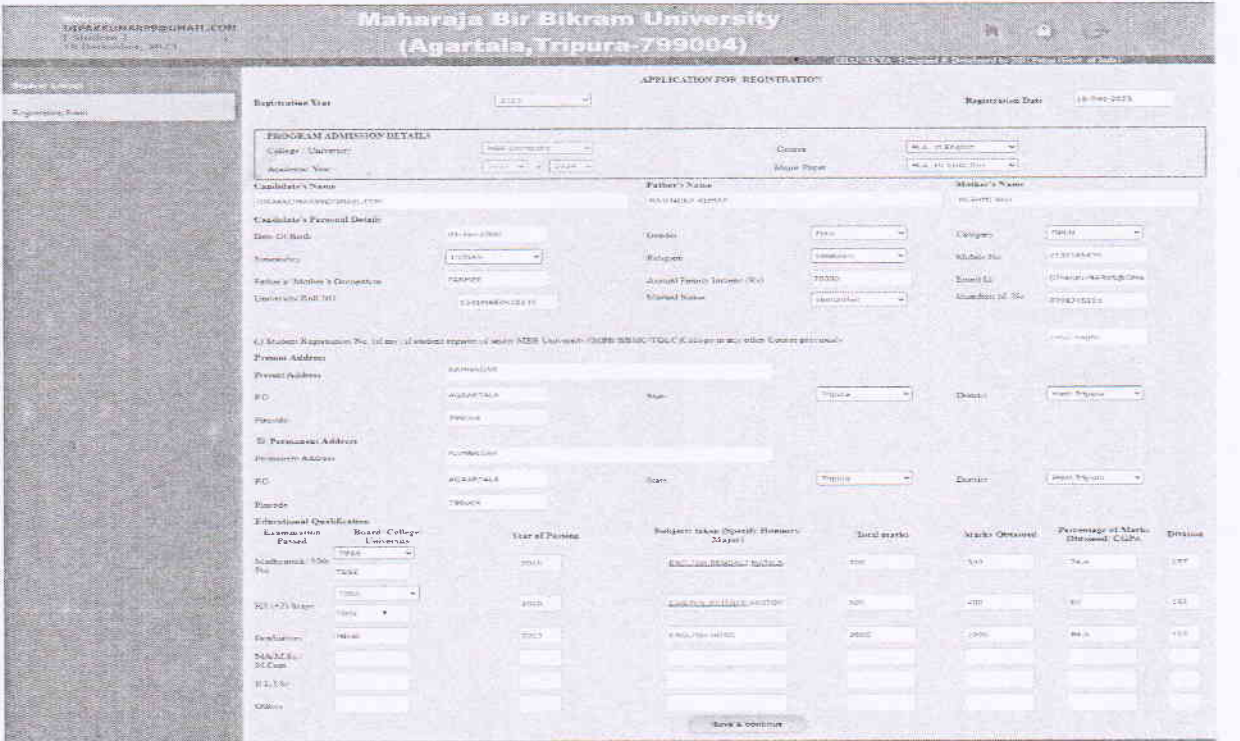

Controller of Eastmalians ity

STEP-13: Choose thenecessarydocuments.Click on "clickhere for Upload"button for everydocuments ClickNext.

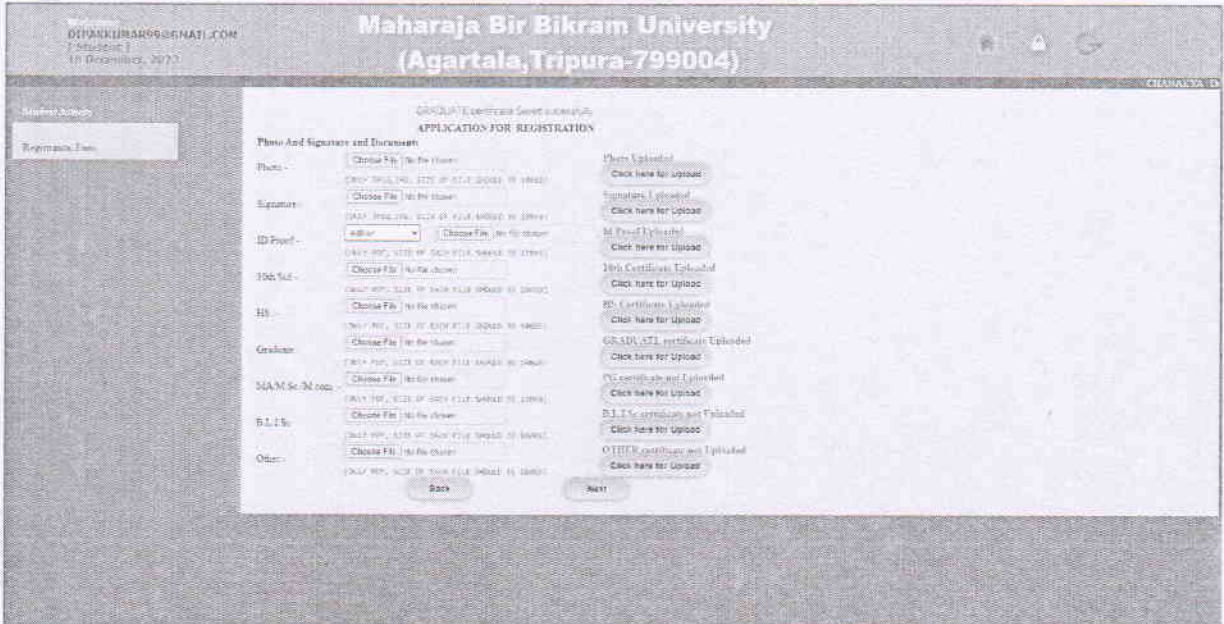

STEP-14: Uploadthenecessarydocuments.ClickNext.

STEP-15:SelectPaidDuring AdmissionoptionandthenclickonSave&Preview button.

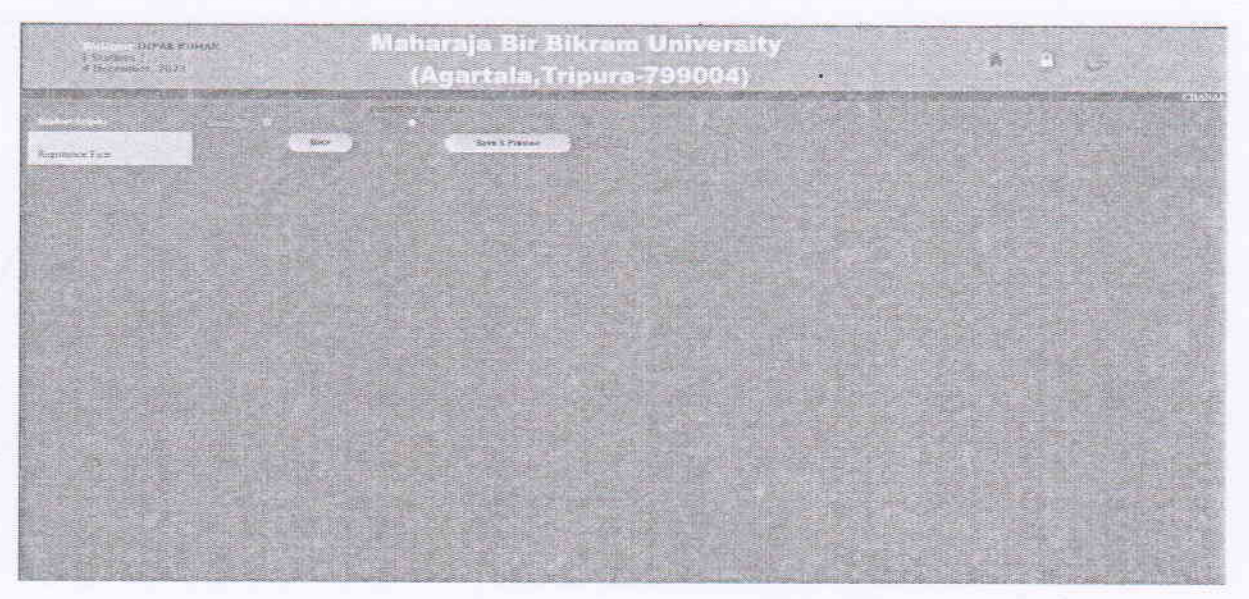

Lot Id Nu Millions its

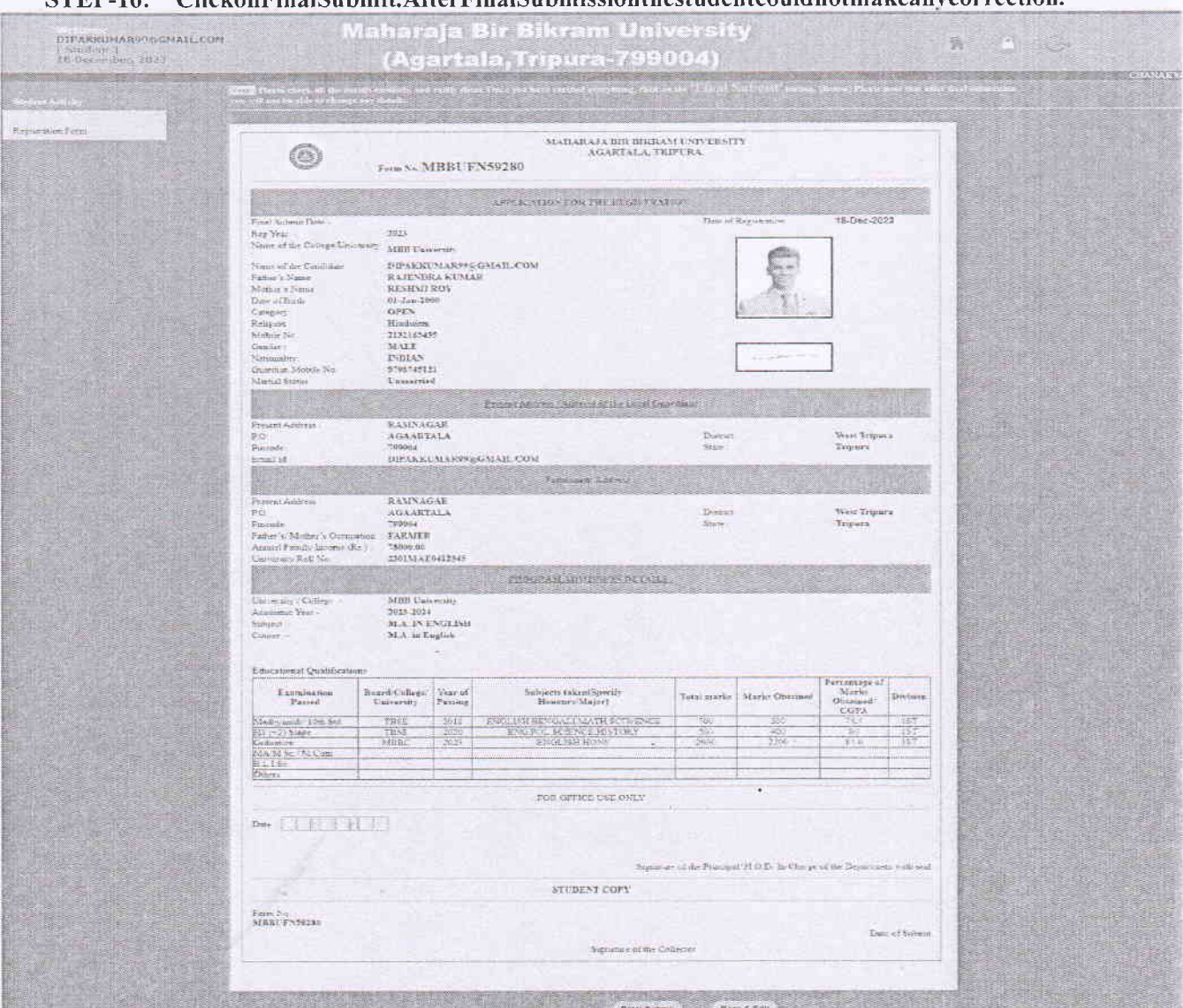

#### STEP-16: ClickonFinalSubmit.AfterFinalSubmissionthestudentcouldnotmakeanvcorrection.

Manaraja Barmalions

#### STEP-17: VerifyalltheinformationbeforeClick OK.Ifallinformation iscorrect, then clickonokorclick Cancel foredit.

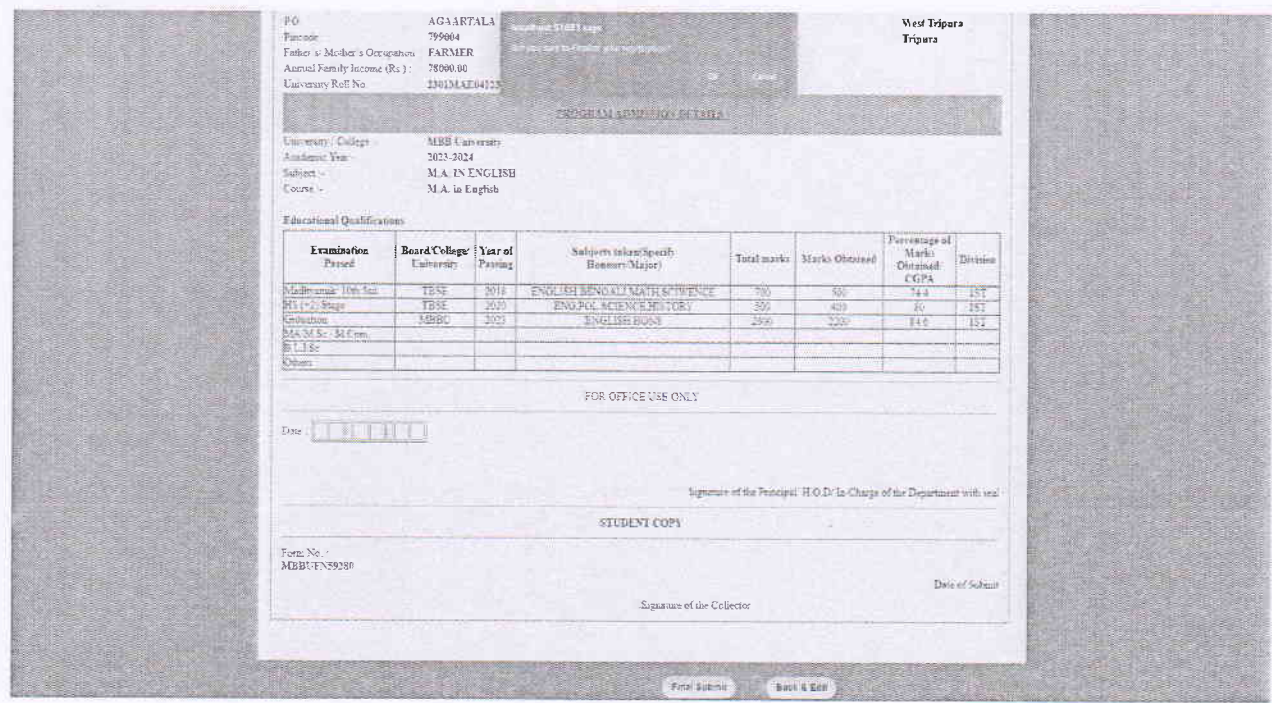

STEP-18:After SelectCourseanewwindowwillappearforprinting.

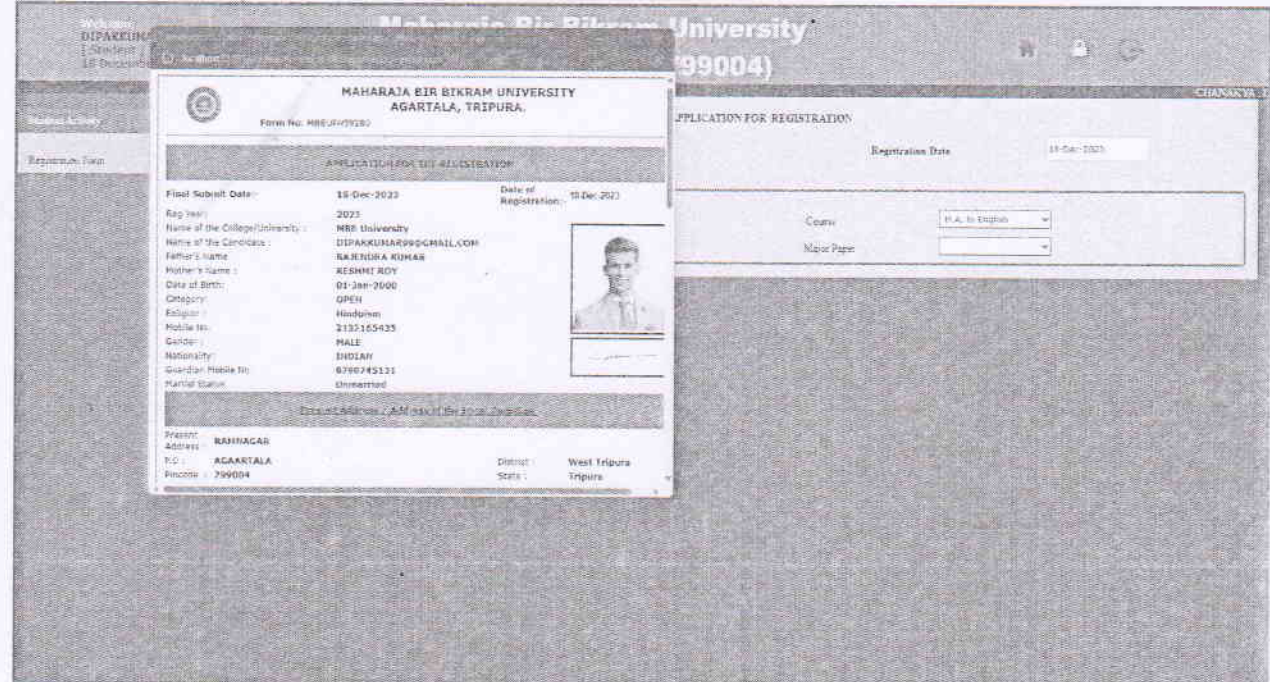

Controller of Examinations

STEP-19:Scrolldorvnthepage.Clickonthe Printbutton to Print the RegistrationForm.

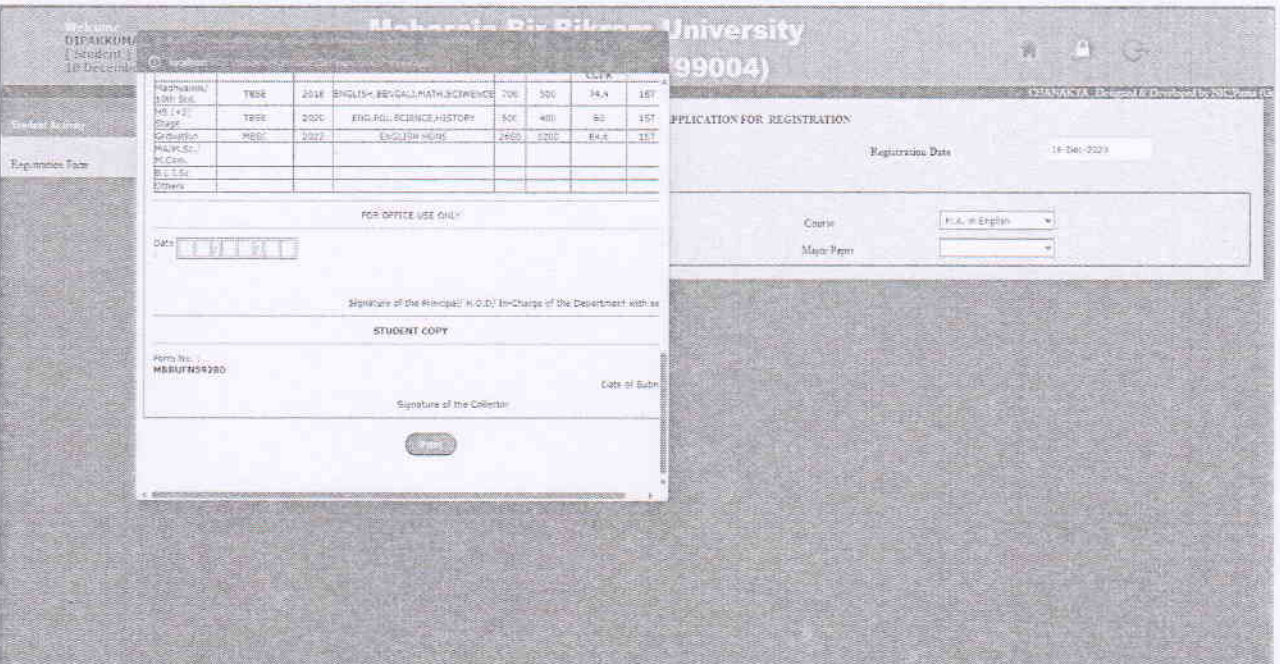

Controller of Barminations

## STEP20:PrintedcopyofRegistration formisgivenbelow.

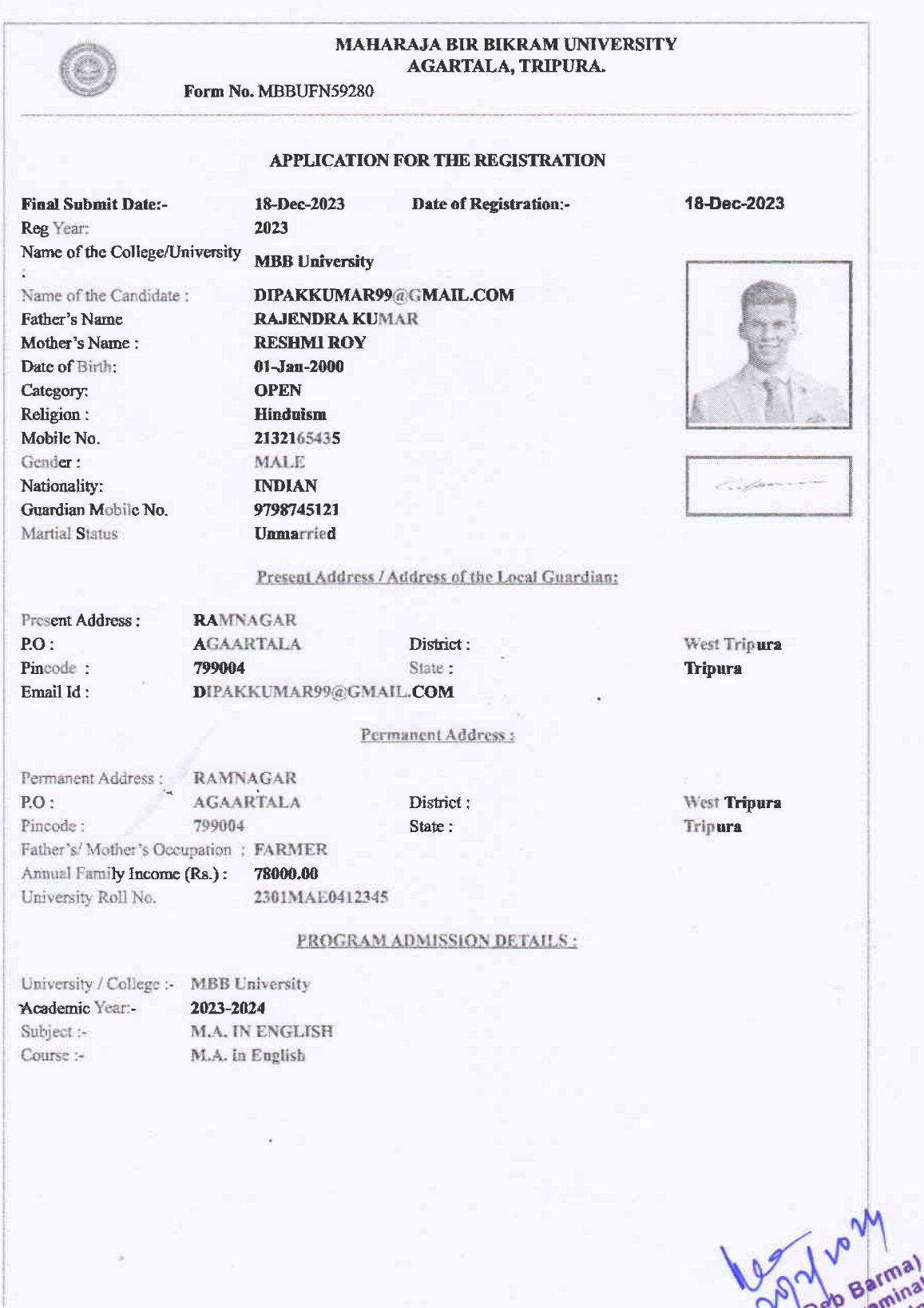

Waharaja Barmalions (J.P. Deb Barmalions itv

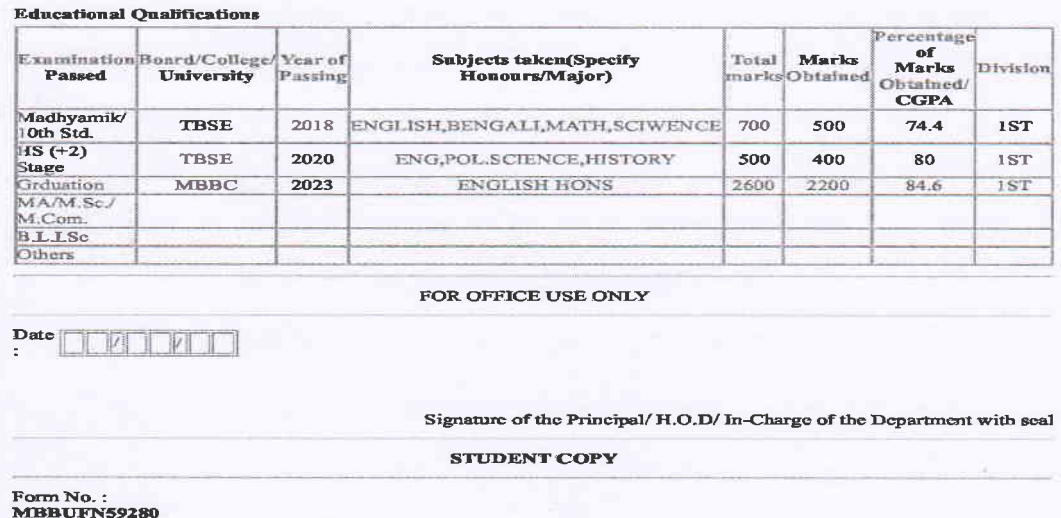

Signature of the Collector

MBB University issues Registration Number after submission of the online generated registration form duly certified by the HoD/In-Charge of the Departments of the University or Principals of the Colleges in case of the affiliated Colleges.

Maharaja parte armations itu

Date of Submit

## Examination:

## Examination Form Fill Up:

During the time of Examination, the Controller of Examination issues the notification for Examination Form Fill up. Therafter, students shall have to fill up examination forms through online using their respective username and password.

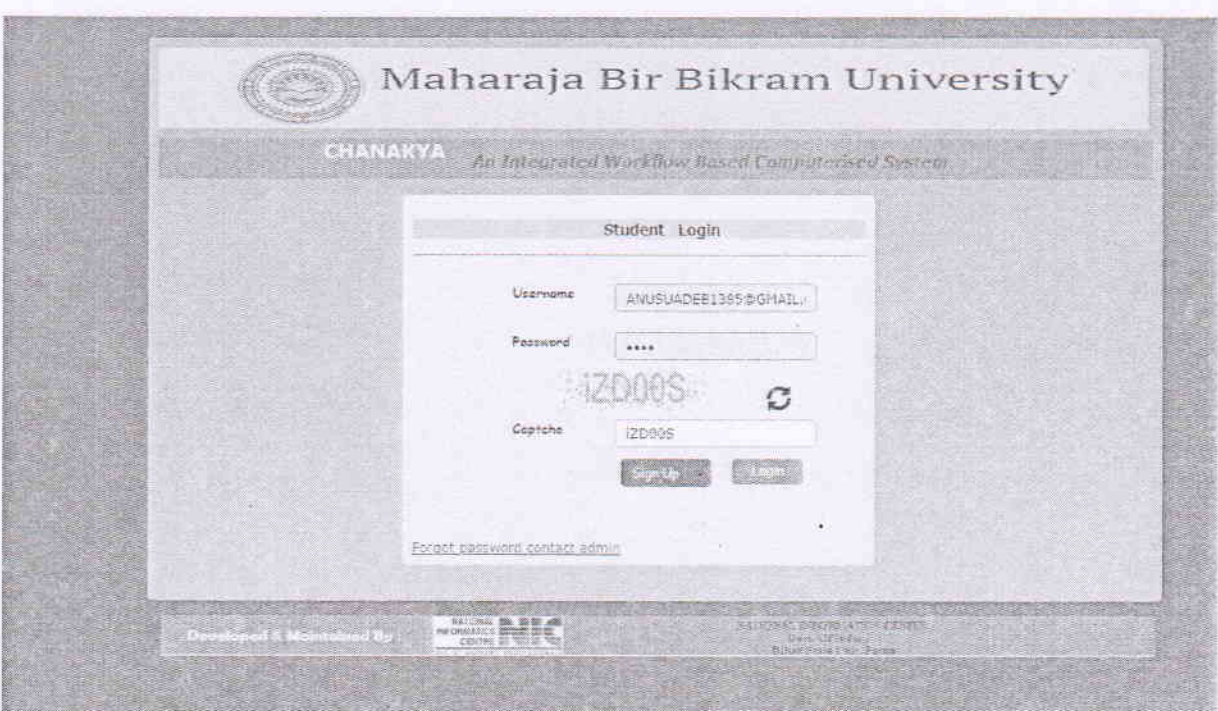

# After Registration No Allotment

Exam Form Fill Up (within given time or else it will close automatically)

|                 |                                 |                    |                        |                                                  |                               |                                | <b>STANISTA Thereof &amp; Development for a</b> |
|-----------------|---------------------------------|--------------------|------------------------|--------------------------------------------------|-------------------------------|--------------------------------|-------------------------------------------------|
|                 | Don Exist Form WEILTY Stan From |                    | Submit Laws Frem<br>30 | diskup Submit Transferent                        |                               |                                |                                                 |
| Shamer          | Sacriveness                     | <b>Count Seams</b> | AL SECTION             | if (Example 6d oil) links (Martillate (Insittant |                               |                                |                                                 |
| ferensier       | Sam E                           | Link Let He        | 1PUBBINT               | The way type<br>Live Mc Inti                     | Finder Corp.<br>work on Audio | <b>De Natural</b><br>US Restra |                                                 |
| Correntmenting. | trees and a                     | <b>Europe</b>      | <b>Elektraktivis</b>   | Light Fall                                       | HUV   LLEE IP                 | <b>Island</b>                  |                                                 |
|                 |                                 |                    |                        |                                                  |                               |                                |                                                 |
|                 |                                 |                    |                        |                                                  |                               |                                |                                                 |
|                 |                                 |                    |                        |                                                  |                               |                                |                                                 |
|                 |                                 |                    |                        |                                                  |                               |                                |                                                 |
|                 |                                 |                    |                        |                                                  |                               |                                |                                                 |
|                 |                                 |                    |                        |                                                  |                               |                                |                                                 |
|                 |                                 |                    |                        |                                                  |                               |                                |                                                 |

**MARY Deb Barmalions** 

# After filling out the exam form, one needs to print both the exam form and the challan form to submit to the College or University.

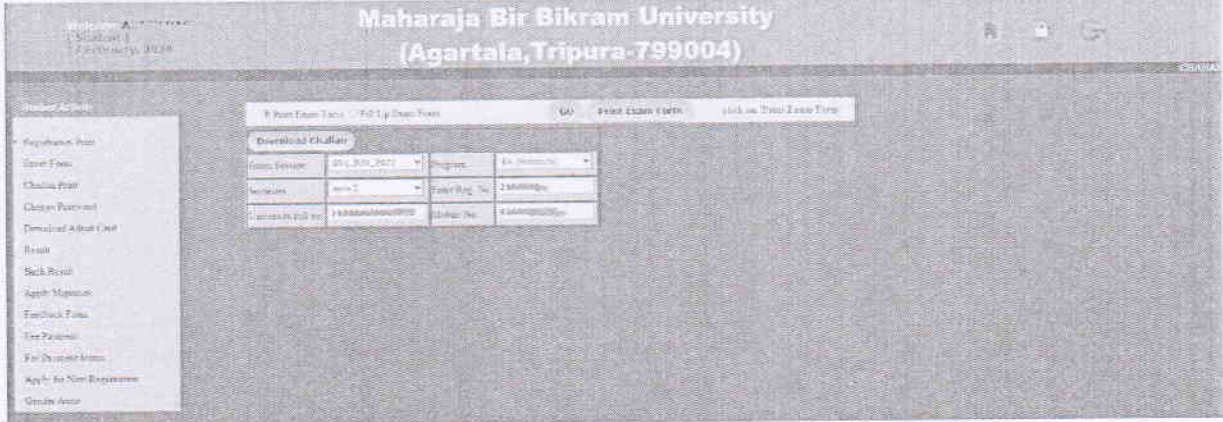

# If a student wants to change his/her password, he/she can Change Password.

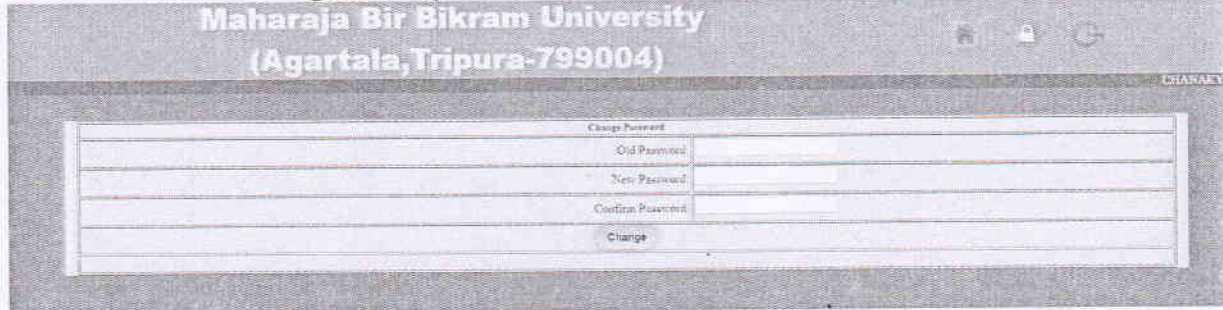

After submission of online generated Examination Form, a student can download their Hall Tickets/Admit Card from their own account during the specified period as notified by Controller of Examinations.

# Download Admit Card<br>Maharaja Bir Bikram University 寮 (Agartala,Tripura-799004)  $\frac{1}{\sqrt{2}}$  what

LA Control Barmarions IN

After publication of Results students can check their results through online using their own user id and password.

#### Result Check Online

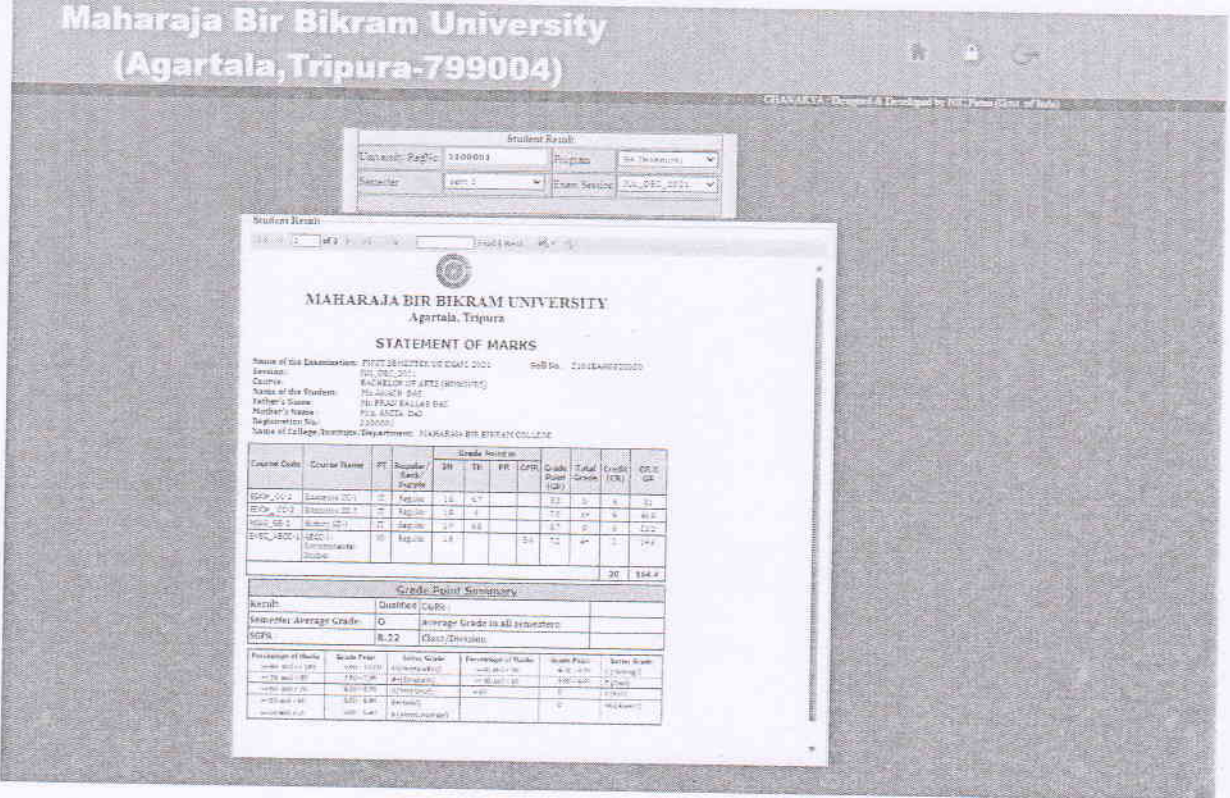

If any student, wants to migrate from the University he/she can apply through online for migration.

For Migration fonn Fill Up (Leave the College or Universitv)

Maharaja Bir Bikram University (Agartala,Tripura-799004) وبديعته ليدبت irm bluck letters = .ex  $\mu$ Chase for the Motors **Committee** I to which the student was adverted from a  $m\bar{c}$  $\label{eq:Conformal} \begin{split} &\text{Converse arcality}, &\text{thereing at its type of terms } \alpha \text{ is a super-Corner} \\ &\text{Conformal sides, as which the coefficient of each line} \\ &\text{Conformal sides, as the limit} \\ &\text{Conformal sides, as a linearly} \\ &\text{Conformal sides, as a linearly} \end{split}$ y camsus of Address white applicant dis friend from a  $\begin{tabular}{|c|c|} \hline \multicolumn{3}{|c|}{\textbf{w}} & \multicolumn{3}{|c|}{\textbf{Soc}} & \multicolumn{3}{|c|}{\textbf{Soc}}\\ \hline \multicolumn{3}{|c|}{\textbf{w}} & \multicolumn{3}{|c|}{\textbf{Soc}} & \multicolumn{3}{|c|}{\textbf{Soc}}\\ \hline \multicolumn{3}{|c|}{\textbf{w}} & \multicolumn{3}{|c|}{\textbf{Soc}} & \multicolumn{3}{|c|}{\textbf{Soc}} & \multicolumn{3}{|c|}{\textbf{Soc}}\\ \hline \multicolumn{3}{|c$ Afternoon Type: Service  $\sqrt{ }$  Mps of Nagration for (Render the thirty payment of the - Remea for Alteration

**MONDO Barmations** 

### **Administration Part**

The entire process of Registration Form verification, Adding of Courses, Programmes, Semesters, approval for issuing of Hall Tickets/Admit Cards, Marks entry, result processing are done through Examination Management System.

Loginthelinkhttps://mbbuonline.edu.in/default.aspx

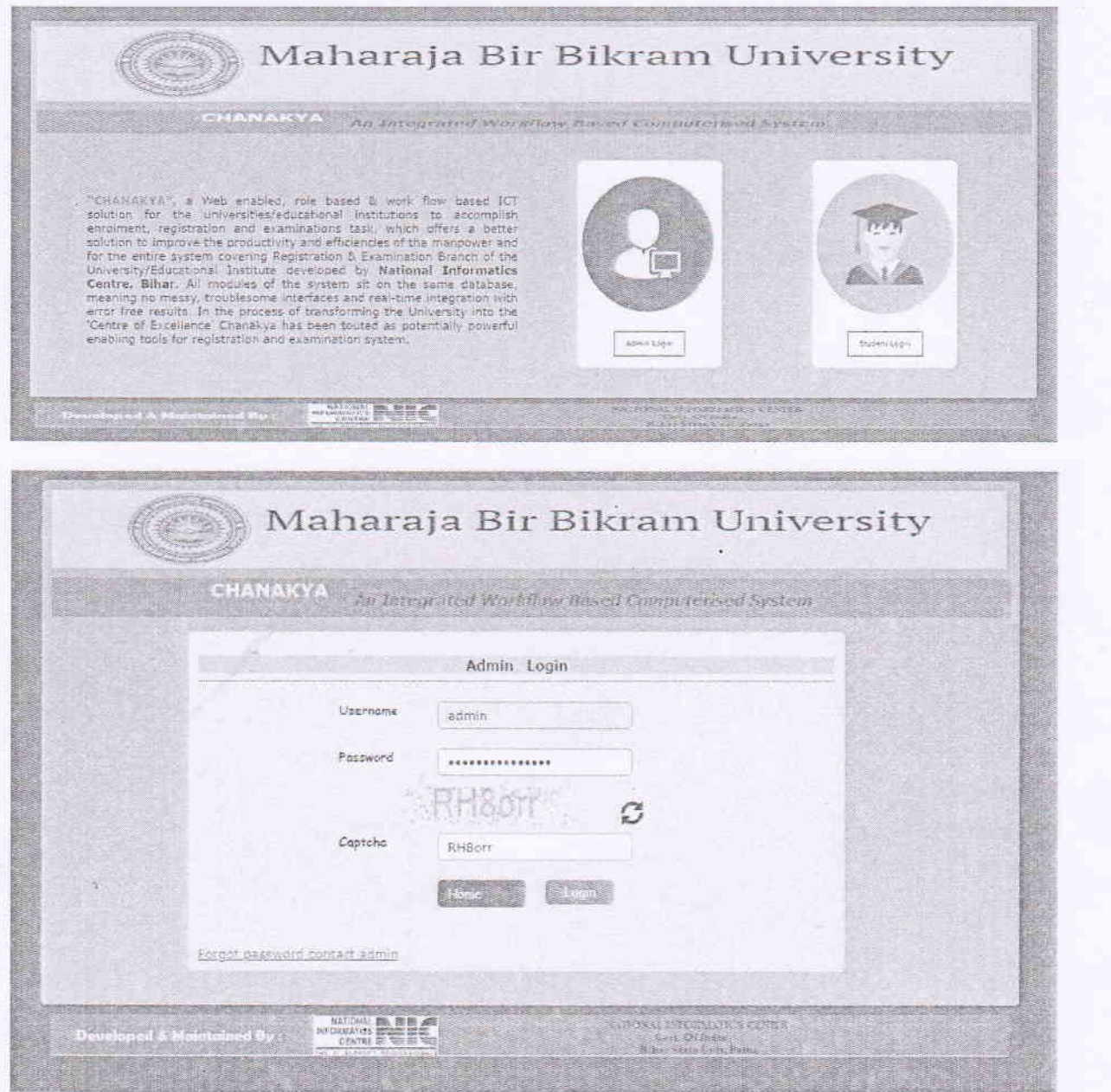

Controller of Barmadions in

# 1. New Course Add Page

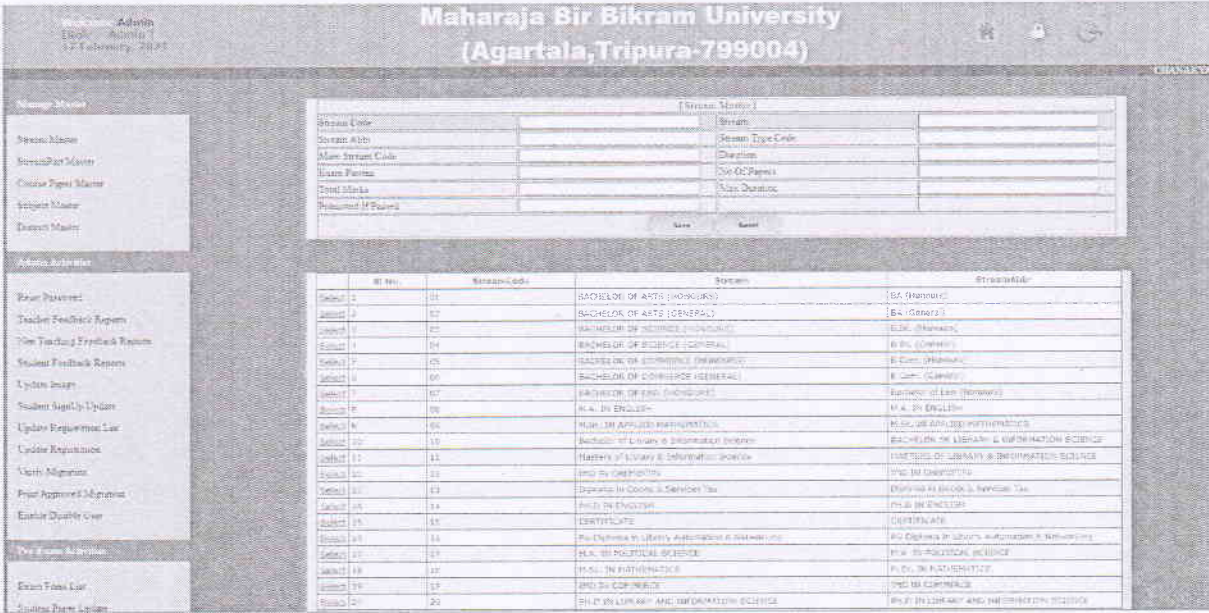

# 2. Semester Add Page

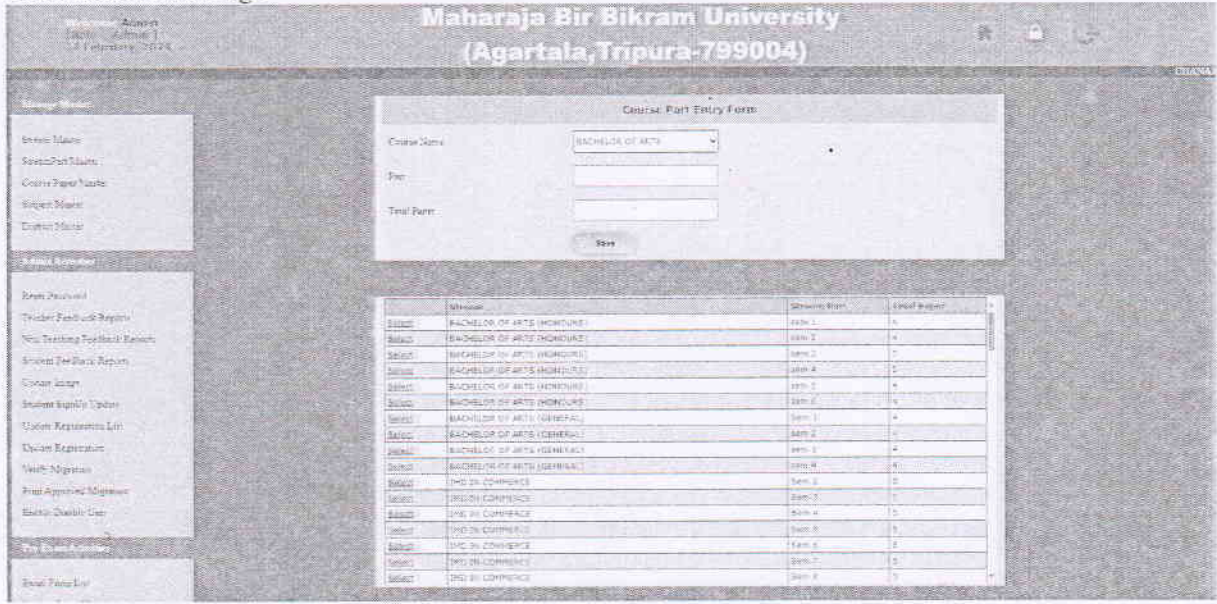

Controller of Examinations in

# 3. Course Paper Add Page

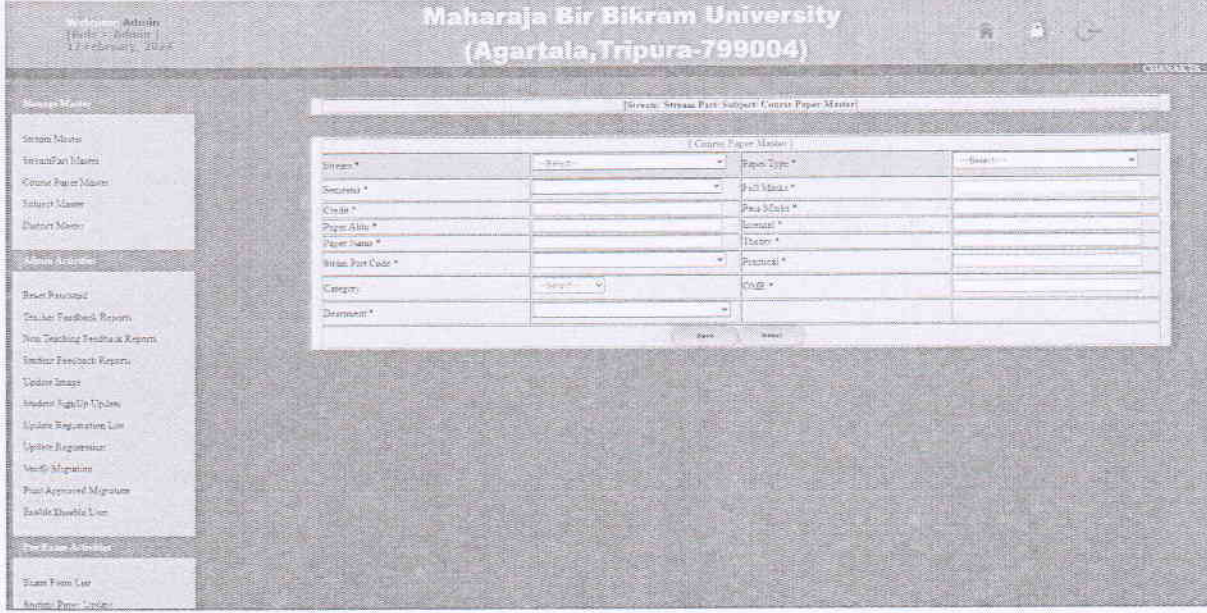

4. Subject Add

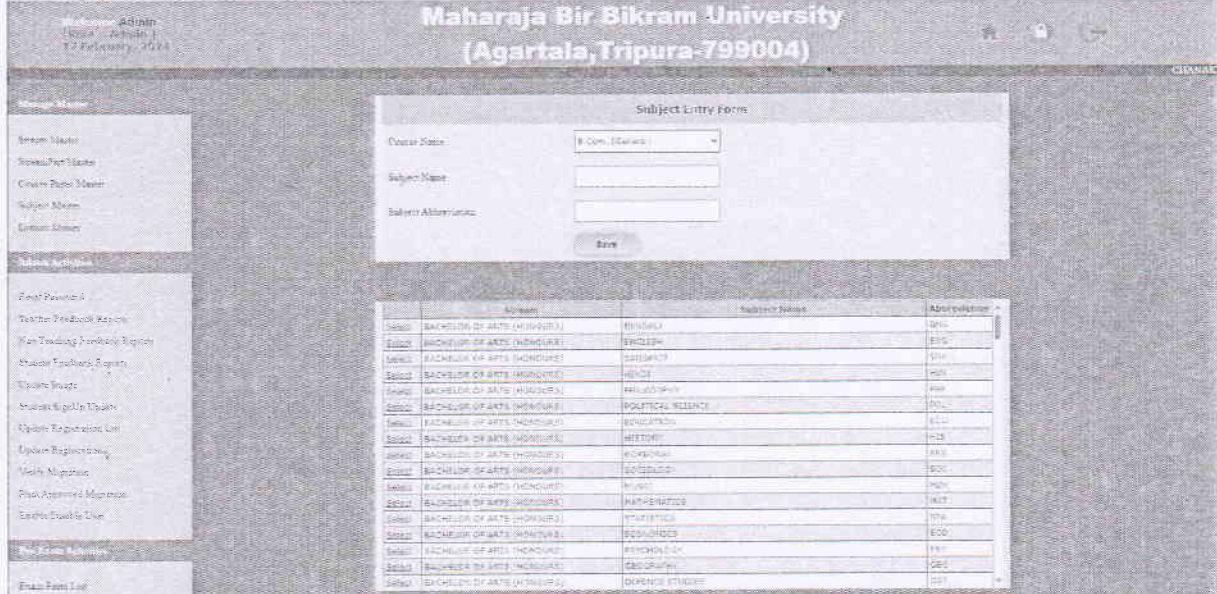

 $\bar{\phantom{a}}$ 

### 5. Signup Update Page

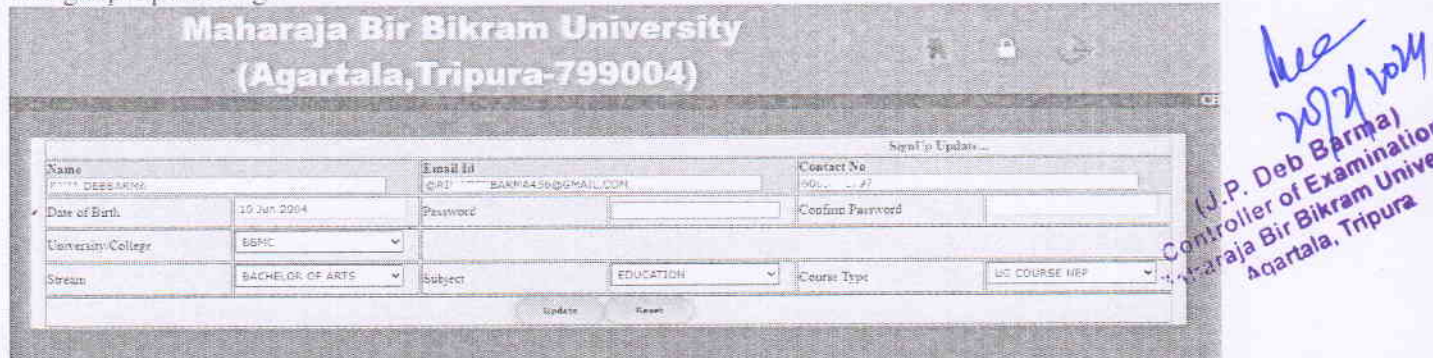

6. Registration Update Page

| *Registered Student List<br>--Salact-<br>×<br>Catagory.<br>-salect-<br>$\checkmark$<br>Steenta:<br>MBSC<br>Callege<br>Supmit<br>Pall No.<br>Bessi RuB fac-<br>Heiset<br>Update<br>$D$ $O$ $B$<br>Nobile No.<br><b>Figures</b><br>fietails<br>Password<br>Form No.<br>Ensail<br>SLNo: Reg No.<br>17 Oct 2002<br>创业<br><b>BOF</b><br>$-18$<br><b>SEP PUCKETHER</b><br>Hs.<br>1110104045<br>SEGRATLICOM<br>$\mathcal{L}_{\mathcal{C}}$<br>- - - - - - - -<br>Edi<br>EBI<br>32<br>01 M 2005<br>`GB<br>402<br>NO<br>315224410<br>TATHOGRAIL.COM<br><b>JARNIT</b><br><b>CARD IS MADE</b><br>长子<br>EN<br>02 Apr 2002<br>42.02<br>- 29<br>114 SEPRATIS<br>New.<br>NEL 11100099<br>明和学<br>E<br>225, 13<br>답장<br>06 Oct 2001<br>$-283$<br>083<br><b>SUSSIN</b><br>214<br>HER. 105<br>*** FRAIL CON<br>1646<br>2011<br>76<br>Ea<br>щ.<br><b>Litt</b><br>15 Oct 2001<br>9265<br>$-1.1446$<br>Tills.<br>KBEUFT  31<br>THAIL COM<br>流程(本)<br>插直<br>×<br>$20 - 1$<br>现面<br>20 Nov 1999<br>91662<br>54165<br>Big more and<br>Physical High Company<br>SONAR COM<br><b>SUBARTIT</b><br>Edil<br>z.<br>200<br>日山<br>12 Jan 2000<br>\$767<br>M. Clinton Herry MANATEA<br><b>MEC</b><br>HEREPHI (A<br><b>ANAL COM</b><br>CHATTANIA<br>2500<br>三点<br>œ.<br><b>Cin</b><br>29 Dec 1994<br>31<br>7035<br><b>A DEEDARMA</b><br>FC-<br>利用品提供読いこ<br>$-2001$<br>SOURT<br>Edit<br>æ.<br><b>Bdit</b><br>31 Kar 1999<br>特徴をしている<br>神话机<br>196<br>HIBBURH 10<br>13 com<br>今の見りに生む<br><b>TEXT</b><br>新笔<br>G.<br>ES<br>12 4/15 2003<br>935E<br>$-2$<br><b>HERI JESARIA</b><br><b>ABBARNIL</b><br>enere and control<br><b>bysal</b><br>10-11-<br>10.<br>庄<br>T-10<br>18:02 2005<br>7630<br>20<br>Mr. July PRAARMA<br>NEWCREET!<br><b>MONT</b><br>das<br>11.<br>官学<br>玉市<br>20 540 2070<br>56<br>8974<br>JAVAK LANCETTA<br>Fit.<br>NEWSBIRT<br>CONTERED<br>VAPPTICUTI.<br>Edit<br>12.5<br>2000<br>$3 - 311$<br>16 Har 2000<br>46-1<br>9653<br>PIL - Commercial SARKAR<br><b>ABBUSTIST</b><br>----- N45.001<br><b>RANALISED</b><br>15.<br>2:50<br>証<br>25 Dec 2001<br>EW<br>$-156$<br>9284<br>CABITAT,<br>HSBLFING HALL<br><b>FRE</b><br>core<br>(151950377<br><b>Sabbo</b><br>14.<br>运<br>17 May 1999<br>t3<br>12<br>9274<br><b>JH DEGRATH</b><br>NY ST<br><b>NEGERIA</b><br>TAIL COM<br><b>SHEHAS</b><br>55<br>2700<br>is<br>作<br>28 Nov 1997<br>$10 - 10$<br>6787<br>の日にこえだいよ<br>Shira<br><b>MEDIUETO</b><br>California Alarm Coll<br><b>Shop</b><br>36<br><b>Fellin</b><br>œ<br>02 Dec 2000<br>$-117$<br>67141<br>H.DIS<br>Mr. C<br>MADUFFIC Press<br>36H2003@GNAIL.COM<br><b>COIF</b><br><b>STREAMEN</b><br>17.<br>ER<br>04 Jan 2000<br>Edi<br>20<br>4663<br>下向けし換え<br>MIBBLIFFS TO THE<br>e-ic<br><b>CHAILCON</b><br>当社大会社<br>16<br>运<br>标带<br>22 Jan 1996<br>21<br>63E1<br>市民族出産を広<br>Ma. E<br>1708,51441,00<br><b>RENT of</b><br>20205<br>ES<br>19<br>形体<br>05 Dec 0001<br>page <sup>2</sup><br>$-14$ |     |                              |  | (Agartala,Tripura-799004)<br>CHANGKYA Designed & Developed by NIC Patter (Govt. of lady) |                     |  |  |  |  |                             |
|----------------------------------------------------------------------------------------------------|-----|------------------------------|--|------------------------------------------------------------------------------------------|---------------------|--|--|--|--|-----------------------------|
|                                                                                                    |     |                              |  |                                                                                          |                     |  |  |  |  |                             |
|                                                                                                    |     |                              |  |                                                                                          |                     |  |  |  |  |                             |
|                                                                                                    |     |                              |  |                                                                                          |                     |  |  |  |  |                             |
|                                                                                                    |     |                              |  |                                                                                          |                     |  |  |  |  |                             |
|                                                                                                    |     |                              |  |                                                                                          |                     |  |  |  |  | Status                      |
|                                                                                                    |     |                              |  |                                                                                          |                     |  |  |  |  | Designat.                   |
|                                                                                                    |     |                              |  |                                                                                          |                     |  |  |  |  | <b>Caseba</b>               |
|                                                                                                    |     |                              |  |                                                                                          |                     |  |  |  |  | <b>TRESTIVE</b>             |
|                                                                                                    |     |                              |  |                                                                                          |                     |  |  |  |  | this the                    |
|                                                                                                    |     |                              |  |                                                                                          |                     |  |  |  |  | <b>DISAGNING</b>            |
|                                                                                                    |     |                              |  |                                                                                          |                     |  |  |  |  | <b>Literature</b>           |
|                                                                                                    |     |                              |  |                                                                                          |                     |  |  |  |  | Direction                   |
|                                                                                                    |     |                              |  |                                                                                          |                     |  |  |  |  | 2472                        |
|                                                                                                    |     |                              |  |                                                                                          |                     |  |  |  |  | Deaction                    |
|                                                                                                    |     |                              |  |                                                                                          |                     |  |  |  |  | <b>Dalley in</b>            |
|                                                                                                    |     |                              |  |                                                                                          |                     |  |  |  |  | <b>Biadha</b>               |
|                                                                                                    |     |                              |  |                                                                                          |                     |  |  |  |  | <b>District</b>             |
|                                                                                                    |     |                              |  |                                                                                          |                     |  |  |  |  | <b>Deaths</b>               |
|                                                                                                    |     |                              |  |                                                                                          |                     |  |  |  |  | <b>Douglass</b>             |
|                                                                                                    |     |                              |  |                                                                                          |                     |  |  |  |  | <b>Setective</b>            |
|                                                                                                    |     |                              |  |                                                                                          |                     |  |  |  |  | <b>Washer</b>               |
|                                                                                                    |     |                              |  |                                                                                          |                     |  |  |  |  | <b>Cauctive</b>             |
|                                                                                                    |     |                              |  |                                                                                          |                     |  |  |  |  | Destrict.                   |
|                                                                                                    |     |                              |  |                                                                                          |                     |  |  |  |  | Desa Sist                   |
| 28<br>24<br>$\overline{\mathcal{H}}$                                                                                                    | 235 | <b>MARCHAILEUR</b><br>REMINA |  | HBBUFIES Links                                                                           | ARSTAN AR<br>Mr. D. |  |  |  |  | Deligtive<br>Clotter System |

7. Migration Verification and Approve Page

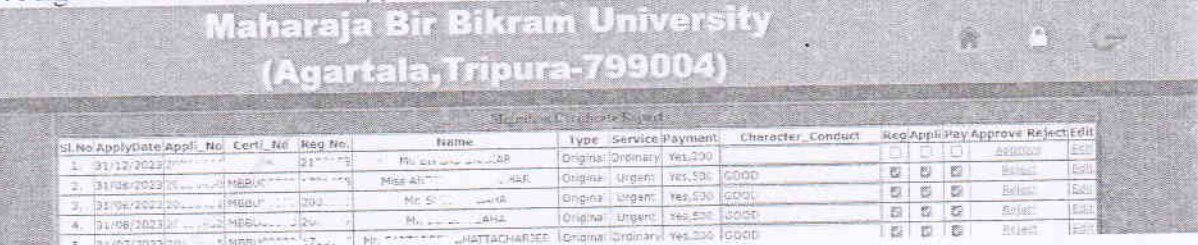

#### 8. Print Approve Migration Page

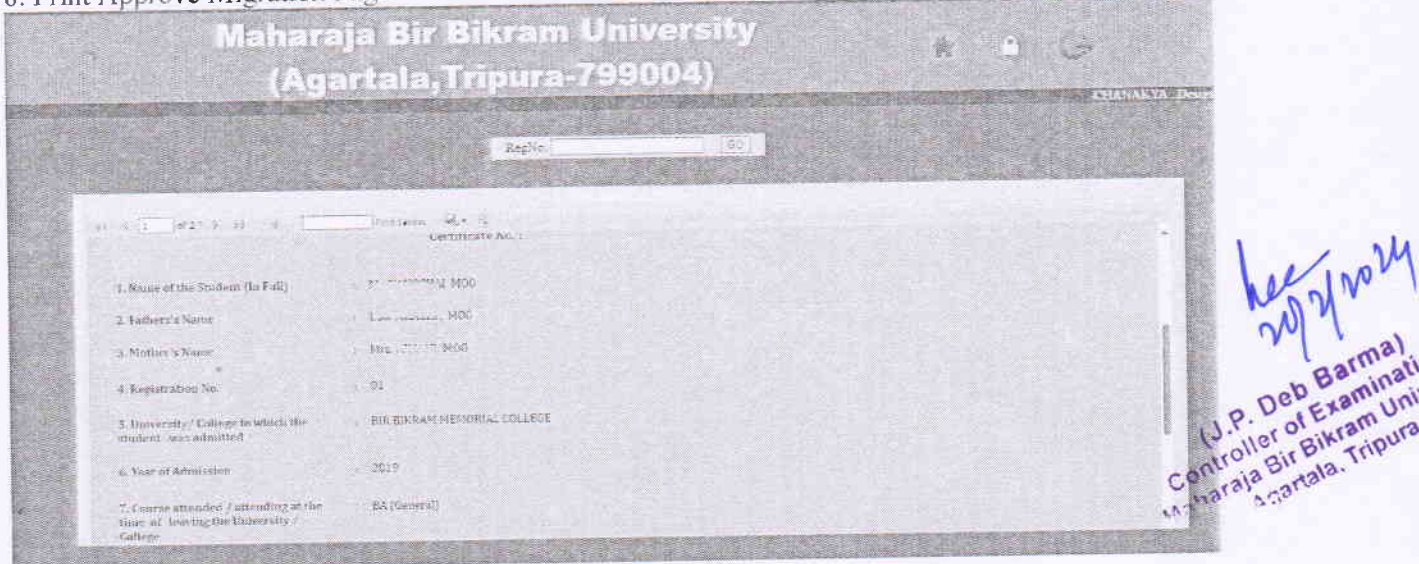

#### 9. Admit Card Approve Page after Form Fill-up

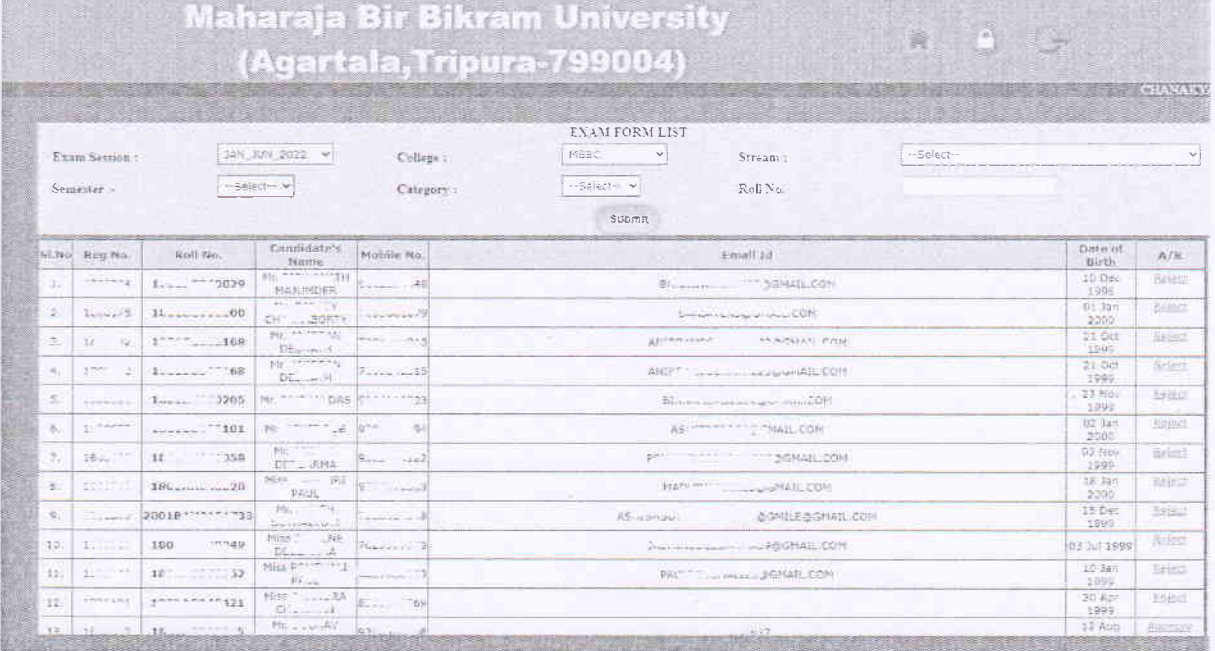

submission to College or University) 10. Student Paper Update Page (After Form Fill-up if any Subject Change Required, before

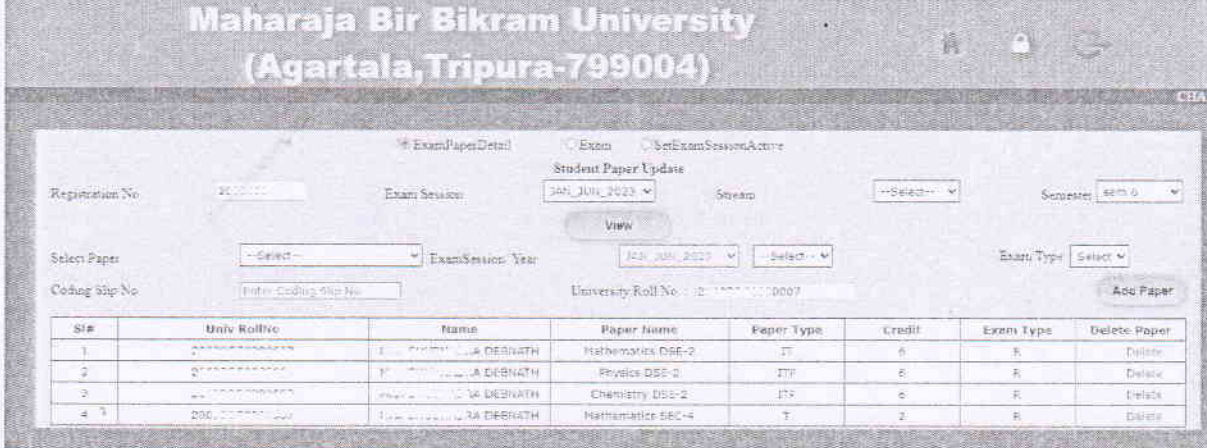

Controller of External University

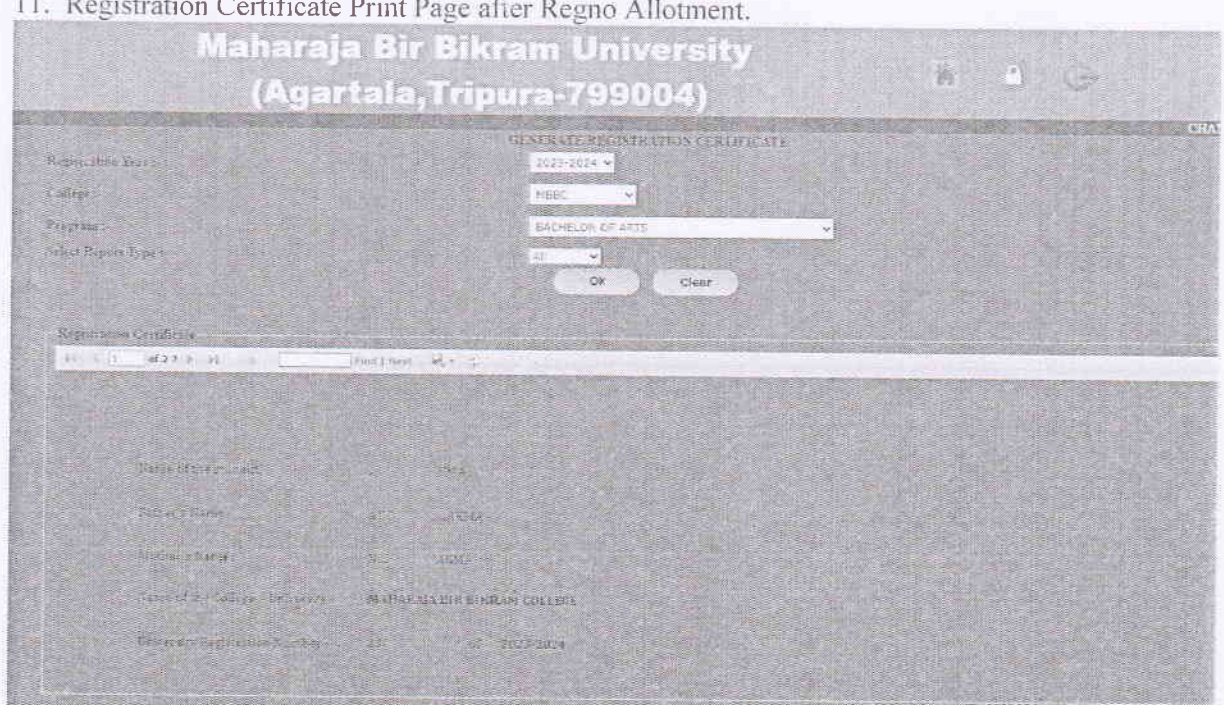

# 12. Set Examination Form Fill-up Date

 $\hat{\boldsymbol{q}}$ 

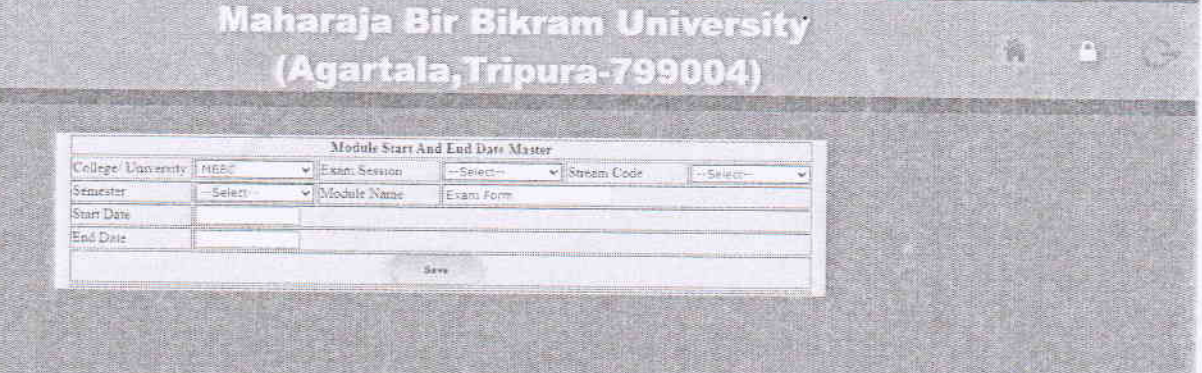

Controller of Barminations

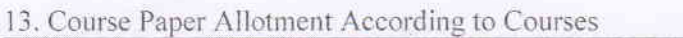

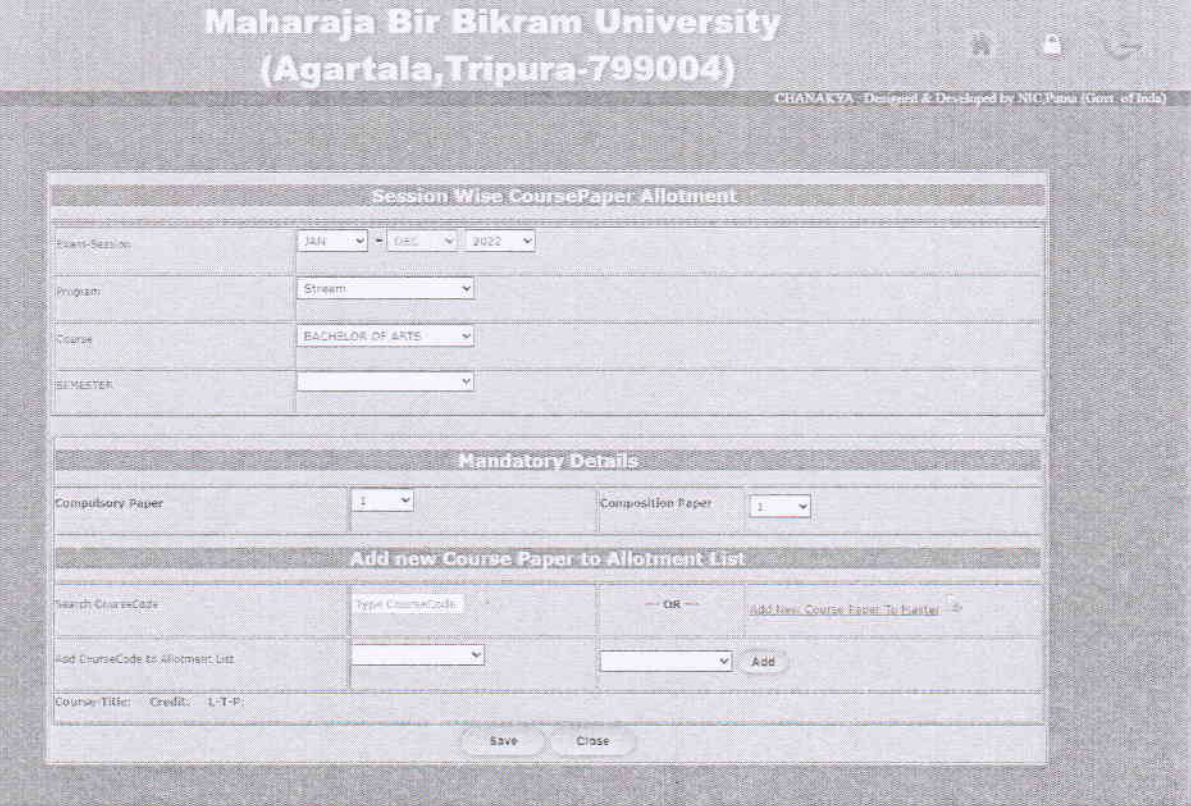

 $\frac{1}{4}$ 

#### 14. Question paper Requisition

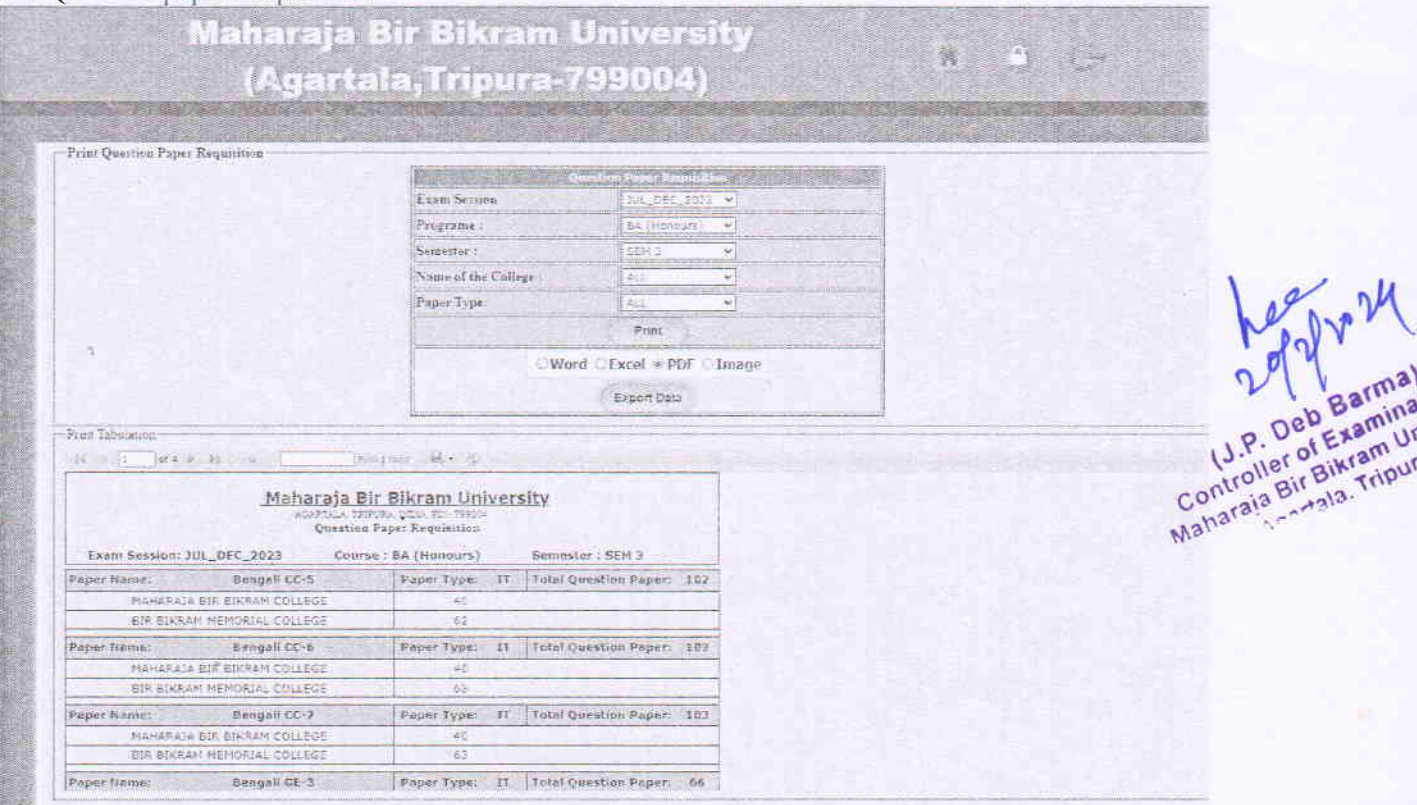

and the San

15. Marks Entry Enable Disable Page

 $\bar{\bar{t}}$ 

Maharaja Bir Bikram University (Agartala, Tripura-799004)

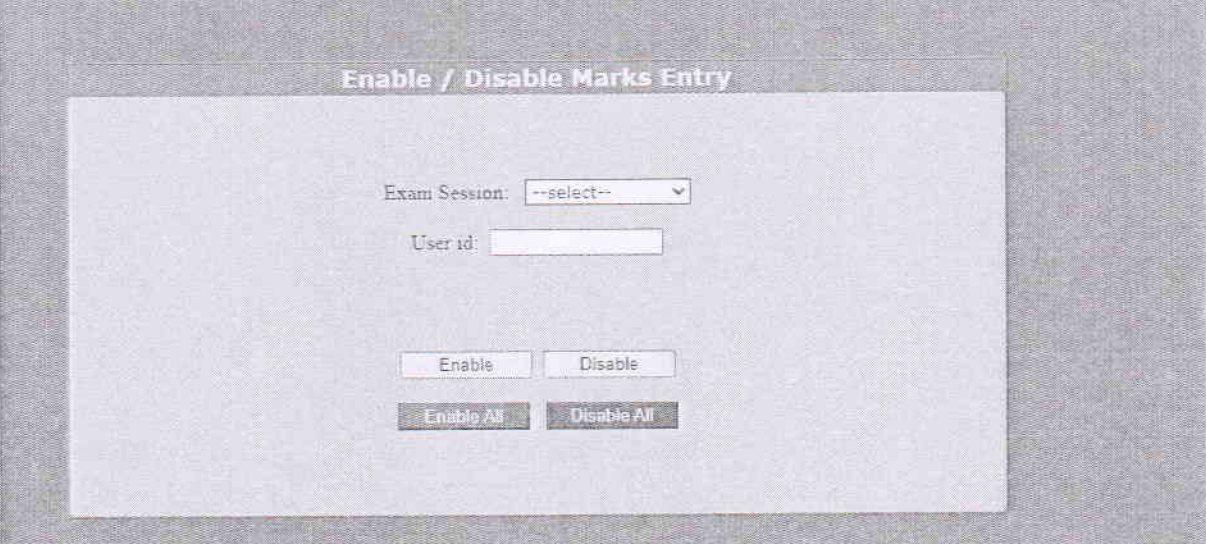

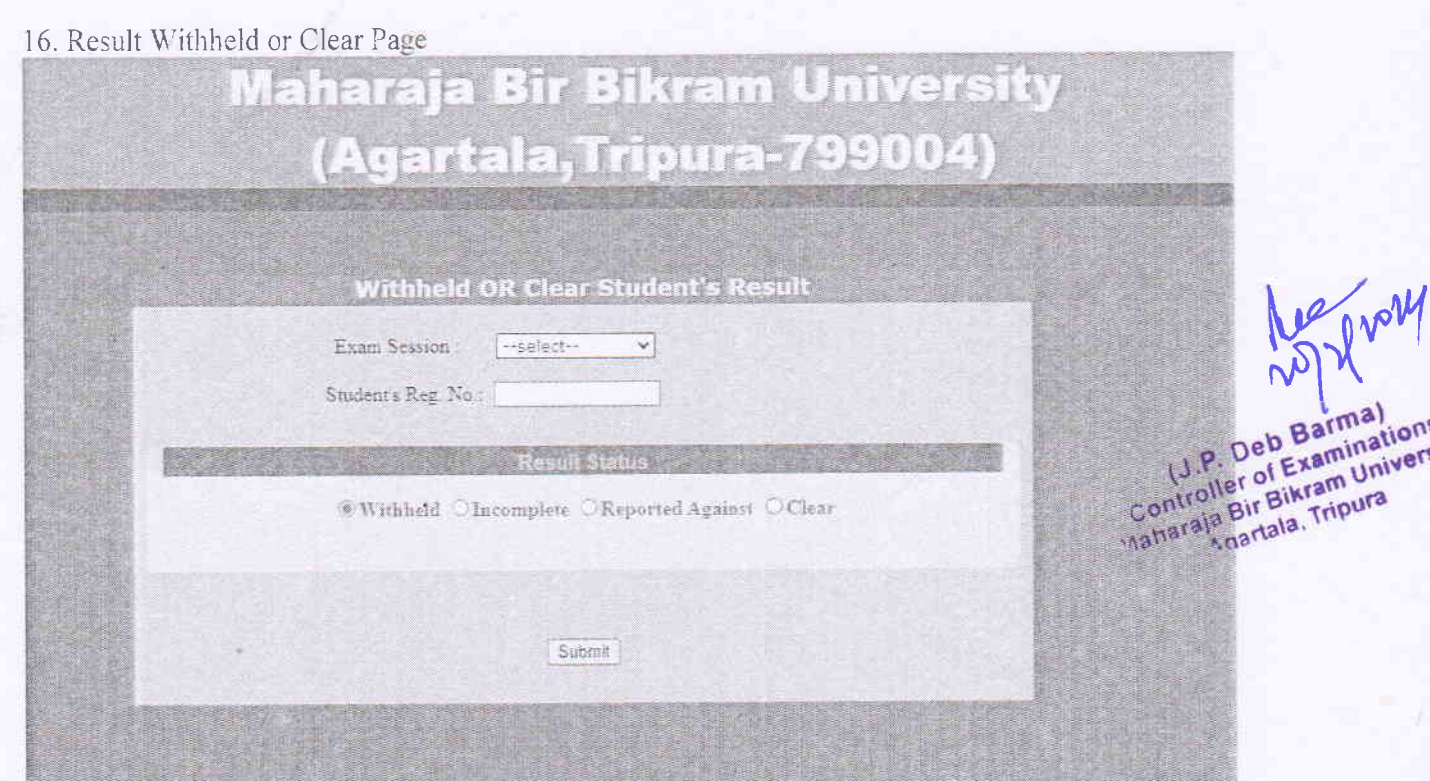

17. Result Process

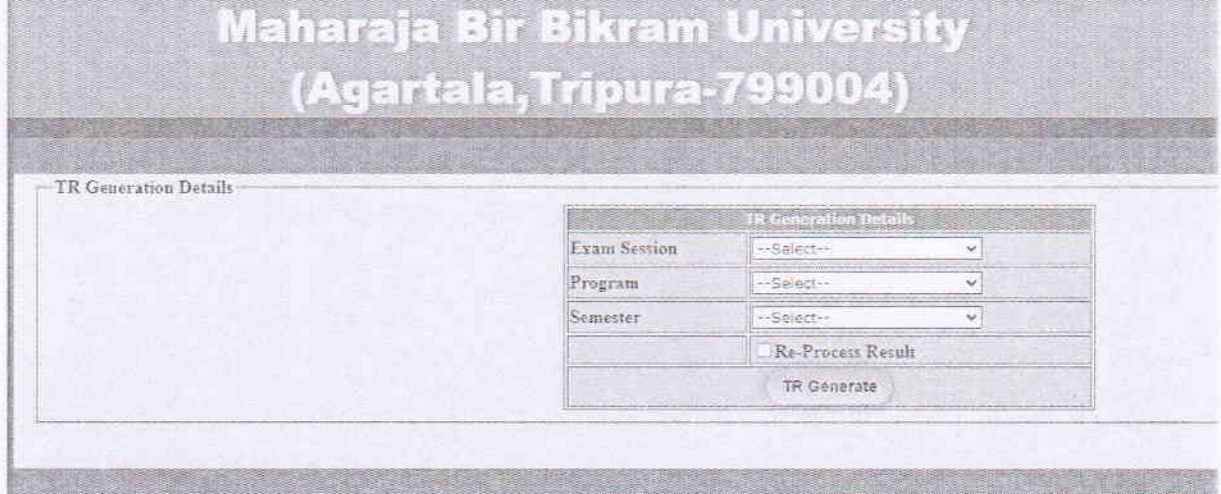

#### 18. Result Sheet Print

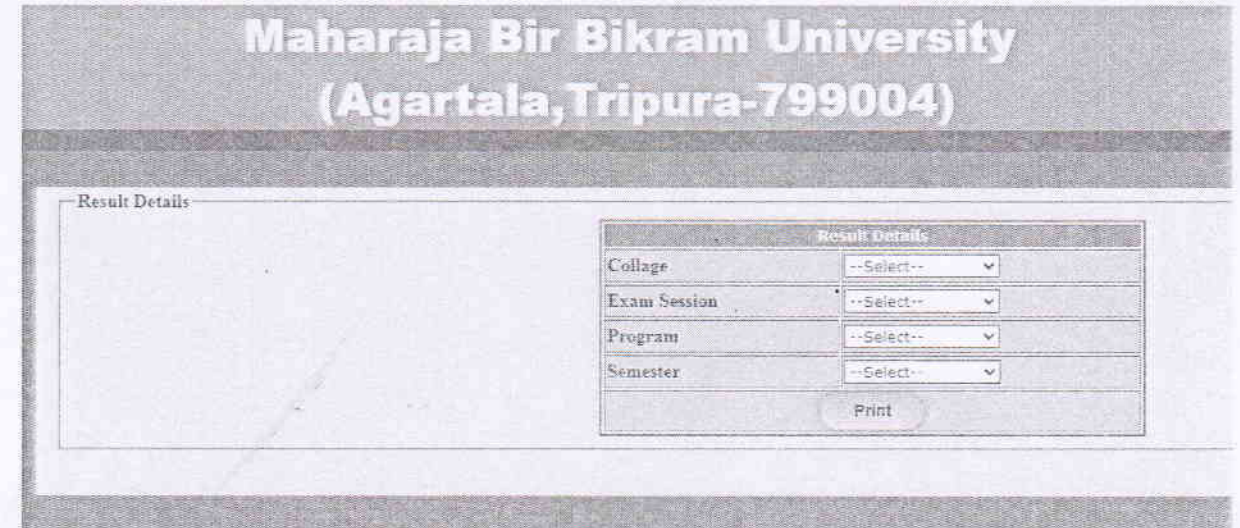

Manus Controller of Examinations

# 19. Viewing the Complete Course Results Page

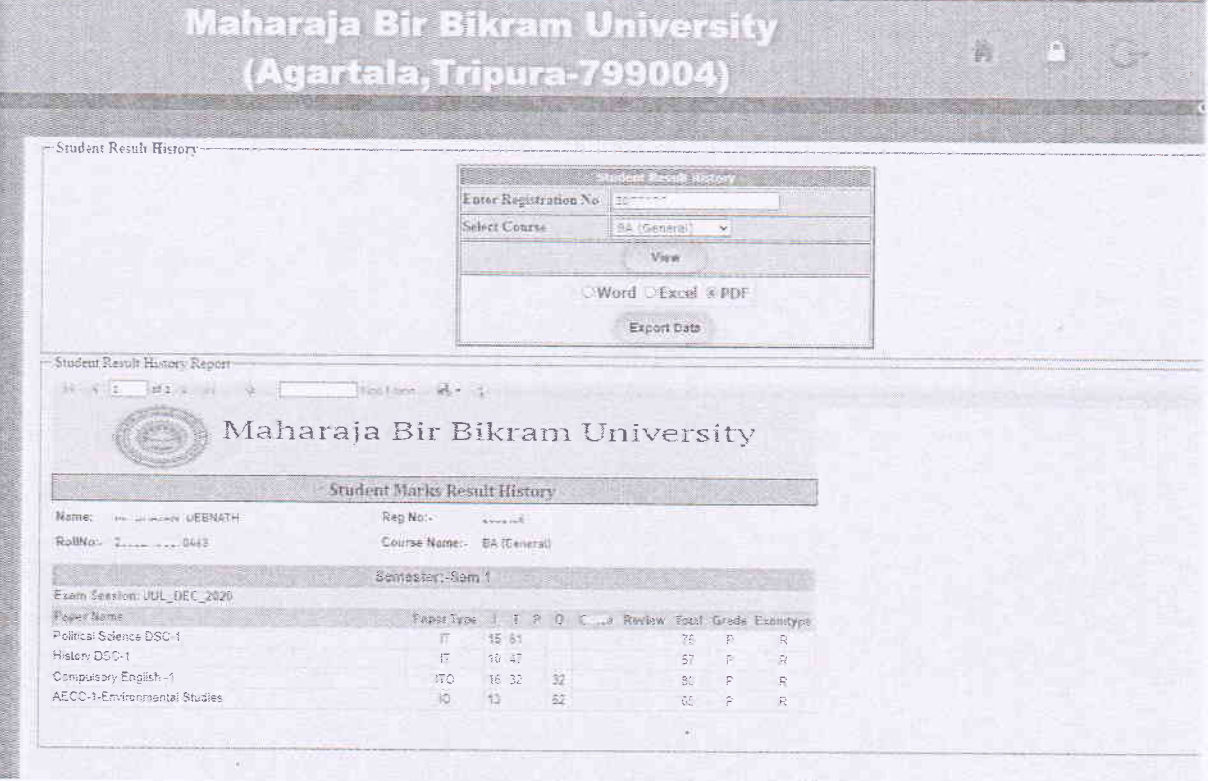

# 20. Marks Entry Page

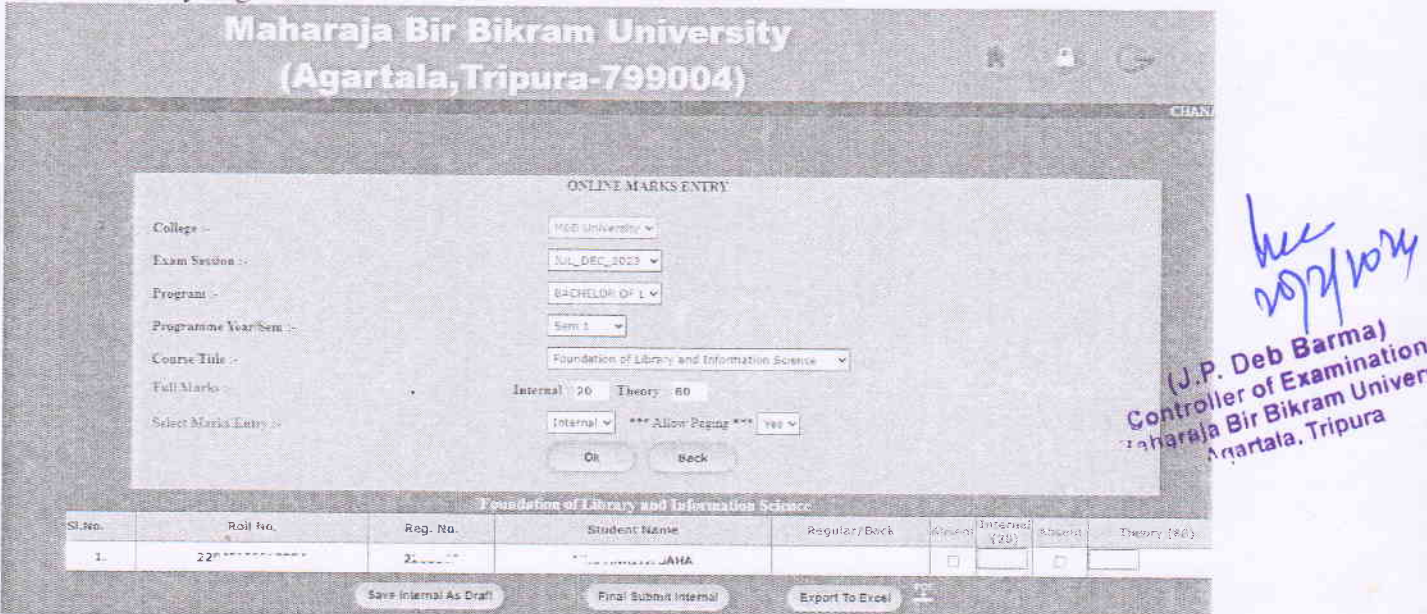

22. Marksheet Print (semester wise and final semester with CGPA wise) Page